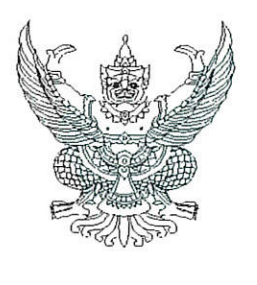

# $\vec{v}$  of  $\vec{a}$  of  $\vec{a}$  of  $\vec{b}$  of  $\vec{b}$

กรมบัญชีกลาง ้ถนนพระรามที่ ๖ กทม. ๑๐๔๐๐

ง๔ กันยายน ๒๕๖๖

- เรื่อง คู่มือการเรียกและอ่านรายงานจากระบบการบริหารจัดการข้อมูลสารสนเทศ (MIS : Financial Analytics) ในระบบบริหารการเงินการคลังภาครัฐแบบอิเล็กทรอนิกส์ใหม่ (New GFMIS Thai)
- เรียน ปลัดกระทรวง อธิบดี เลขาธิการ ผู้อำนวยการ ผู้บัญชาการ ผู้ว่าราชการจังหวัด และหัวหน้าหน่วยงานของรัฐ ตามพระราชบัญญัติวินัยการเงินการคลังของรัฐ พ.ศ. ๒๕๖๑

อ้างถึง หนังสือกรมบัญชีกลาง ด่วนที่สุด ที่ กค ๐๔๑๔.๔/ว ๒๔๒ ลงวันที่ ๒๙ มีนาคม ๒๕๖๕

ตามหนังสือที่อ้างถึง กรมบัญชีกลางได้แจ้งเวียนแนวปฏิบัติสำหรับการใช้งานระบบสารสนเทศ เพื่อการบริหาร (MIS : Financial Analytics) ในระบบบริหารการเงินการคลังภาครัฐแบบอิเล็กทรอนิกส์ใหม่ New GFMIS Thai เพื่อให้หน่วยงานกลางและหน่วยงานระดับกรมที่ได้สิทธิในการใช้รายงานจากระบบ MIS มีแนวปฏิบัติสำหรับการใช้งาน นั้น

กรมบัญชีกลาง ขอเรียนว่า เพื่อให้หน่วยงานของรัฐที่ได้รับสิทธิในการใช้งานในระบบ MIS ดังกล่าวข้างต้น สามารถเรียกรายงานและจัดรูปแบบรายงานได้อย่างครบถ้วน ถูกต้อง รวมถึงการนำข้อมูล ไปใช้ได้อย่างมีประสิทธิภาพมากยิ่งขึ้น จึงได้จัดทำคู่มือการเรียกและอ่านรายงานผลการเบิกจ่าย จำแนกตามแผนงานบูรณาการและคู่มือการเรียกและอ่านรายงานผลการเบิกจ่ายจำแนกตามพื้นที่ รายยุทธศาสตร์ จากระบบ MIS ทั้งนี้สามารถดาวน์โหลดคู่มือได้ที่เว็บไซต์ www.newgfmisthai.gfmis.go.th หัวข้อคู่มือ > ระบบบริหารจัดการข้อมูลสารสนเทศ MIS

จึงเรียนมาเพื่อโปรดทราบ และแจ้งเจ้าหน้าที่ที่เกี่ยวข้องใช้เป็นแนวทางในการปฏิบัติงานต่อไป

ขอแสดงความนับถือ

 $\Delta$ oran

(นายกุลเศขร์ ลิมปิยากร) รองอธิบดีกรมบัญชีกลาง ปฏิบัติราชการแทนอธิบดีกรมบัญชีกลาง

กองระบบการคลังภาครัฐ กลุ่มงานวิเคราะห์ข้อมูลและรายงาน โทรศัพท์ ๐ ๒๑๒๗ ๗๐๐๐ ต่อ ๔๒๙๑ ไปรษณีย์อิเล็กทรอนิกส์ : saraban@cgd.go.th

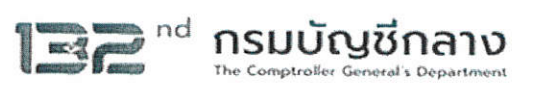

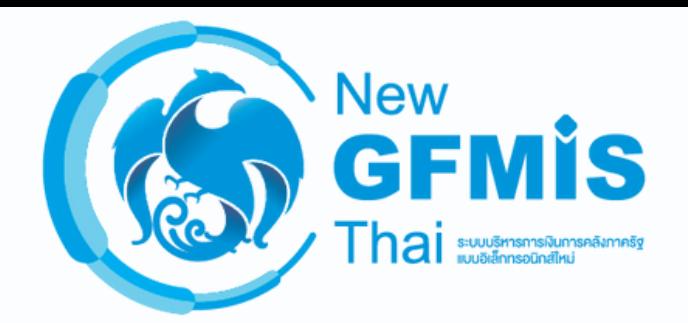

# **คู่มือ การเรีย รี กและอ่านรายงานผลการเบิกบิ จ่า จ่ ย จำ แนกตามพื้น พื้ ที่รายยุทธศาสตร์ (MIS : Financial Analytics)**

**กองระบบการคลังภาครัฐรั กลุ่ม ลุ่ งานวิเวิคราะห์ข้อ ข้ มูลและรายงาน**

# สารบัญ

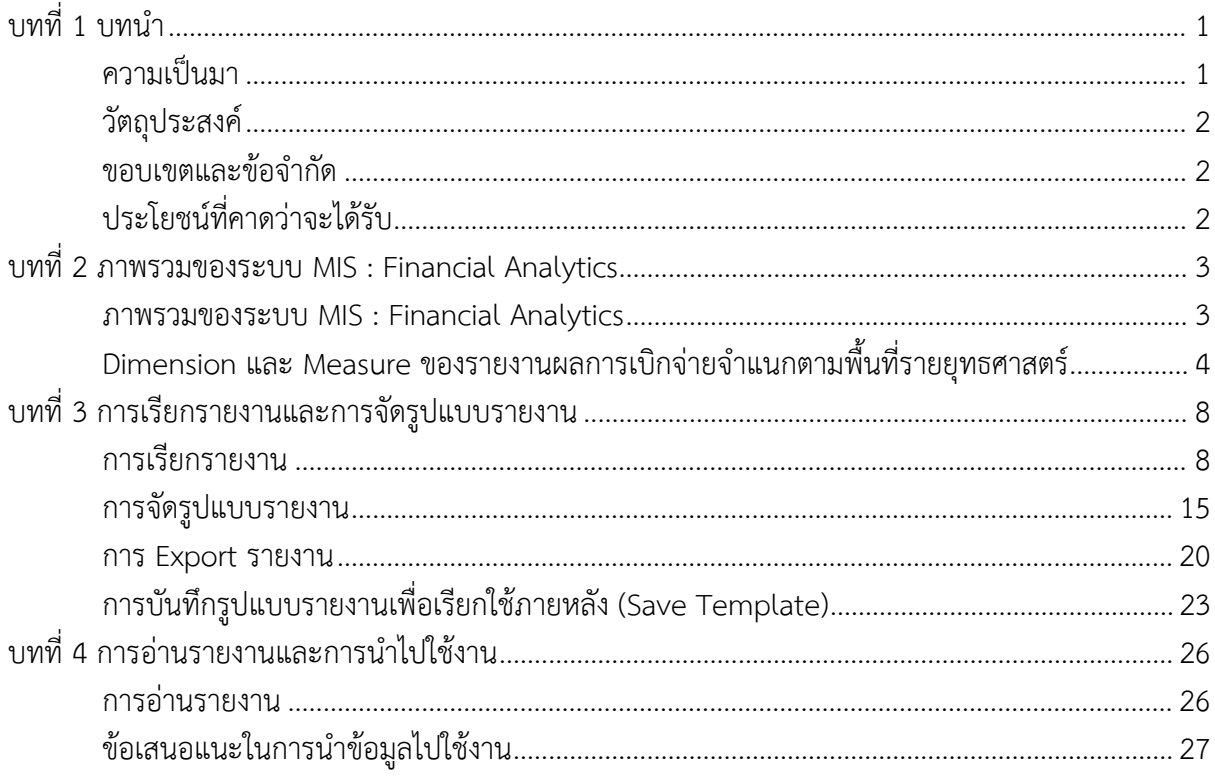

# **บทที่ 1**

# **บทนํา**

#### **1.1 ความเปนมา**

เนื่องดวยรัฐธรรมนูญแหงราชอาณาจักรไทย มาตรา 65 กําหนดใหรัฐพึงจัดใหมียุทธศาสตรชาติ เปนเปาหมายการพัฒนาประเทศอยางยั่งยืน ตามหลักธรรมาภิบาล เพื่อใชเปนกรอบในการจัดทําแผนตาง ๆ ใหสอดคลองและบูรณาการกันเพื่อใหเกิดเปนพลังผลักดันรวมกันไปสูเปาหมายดังกลาว จึงไดมีพระราชบัญญัติ การจัดทํายุทธศาสตรชาติ พ.ศ. 2560 โดยยุทธศาสตรชาติ 20 ป (พ.ศ. 2561 – 2580) เปนยุทธศาสตรชาติ ฉบับแรกของประเทศไทยตามรัฐธรรมนูญแห่งราชอาณาจักรไทย ซึ่งจะต้องนำไปสู่การปฏิบัติเพื่อให้ประเทศไทย บรรลุวิสัยทัศน "ประเทศไทยมีความมั่นคง มั่งคั่ง ยั่งยืน เปนประเทศพัฒนาแลว ดวยการพัฒนาตามหลัก ปรัชญาเศรษฐกิจพอเพียง" เพื่อความสุขของคนไทยทุกคน ประกอบกับ สํานักงบประมาณไดจําแนก งบประมาณรายจายประจําปตามยุทธศาสตรการจัดสรรงบประมาณในเอกสารงบประมาณโดยสังเขป ดังนี้

- 1. ยุทธศาสตรชาติดานความมั่นคง
- 2. ยุทธศาสตรชาติดานการสรางความสามารถในการแขงขัน
- 3. ยุทธศาสตร์ชาติด้านการพัฒนาและเสริมสร้างศักยภาพทรัพยากรมนุษย์
- 4. ยุทธศาสตรชาติดานการสรางโอกาสและความเสมอภาคทางสังคม
- 5. ยุทธศาสตร์ชาติด้านการสร้างการเติบโตบนคุณภาพชีวิตที่เป็นมิตรต่อสิ่งแวดล้อม
- 6. ยุทธศาสตรชาติดานการปรับสมดุลและพัฒนาระบบการบริหารจัดการภาครัฐ
- 7. รายการคาดําเนินการภาครัฐ

เมื่อผูบริหารหรือคณะกรรมาธิการไดลงพื้นที่เพื่อติดตามผลสัมฤทธิ์ของการดําเนินการ โครงการ/กิจกรรมสําคัญในระดับพื้นที่ภูมิภาคที่มีผลการเบิกจายตามงบยุทธศาสตรจัดสรร และตองการ ้ ผลการเบิกจ่ายในแต่ละพื้นที่เป็นรายยุทธศาสตร์ แต่ทางสำนักงานคลังเขตและสำนักงานคลังจังหวัดไม่สามารถ เรียกข้อมูลได้ เนื่องจากการเรียกรายงานผลการเบิกจ่ายจำแนกตามพื้นที่รายยุทธศาสตร์สามารถเรียกข้อมูลได้ ี เฉพาะผ่านเครื่อง GFMIS Terminal (MIS BW) เท่านั้น กรมบัญชีกลางจึงได้จัดทำข้อมูลผลการเบิกจ่าย ี จำแนกตามพื้นที่รายยุทธศาสตร์ให้กับสำนักงานคลังเขตและสำนักงานคลังจังหวัด โดยนำขึ้นเว็บไซต์ Intranet ของกรมบัญชีกลาง

เมื่อกระทรวงการคลังจัดทําโครงการพัฒนาระบบบริหารการเงินการคลังภาครัฐแบบอิเล็กทรอนิกสใหม (New GFMIS Thai) เพื่อทดแทนระบบการบริหารการเงินการคลังภาครัฐแบบอิเล็กทรอนิกส (GFMIS) โดยเริ่มใช้งานตั้งแต่วันที่ 4 เมษายน 2565 และมีระบบการบริหารจัดการข้อมูลสารสนเทศ (MIS : Financial Analytics) ที่สามารถรองรับการเรียกรายงานผลการเบิกจายจําแนกตามพื้นที่รายยุทธศาสตรไดอยางครบถวน ทําใหสํานักงานคลังเขตและสํานักงานคลังจังหวัดสามารถเรียกดูขอมูลรายงานผลการเบิกจายจําแนกตามพื้นที่ ้รายยุทธศาสตร์ได้ กรมบัญชีกลางจึงได้จัดทำคู่มือการเรียกและอ่านรายงานจากระบบการบริหารจัดการข้อมูล สารสนเทศ (MIS : Financial Analytics) ในระบบบริหารการเงินการคลังภาครัฐแบบอิเล็กทรอนิกสใหม (New GFMIS Thai) : รายงานผลการเบิกจ่ายจำแนกตามพื้นที่รายยุทธศาสตร์ เพื่อให้สามารถเรียกรายงาน ไดอยางถูกตอง ครบถวน และมีประสิทธิภาพยิ่งขึ้น

# **1.2 วัตถุประสงค**

1) เพื่อใหหนวยงานของรัฐที่ไดสิทธิในการใชงานในระบบ MIS สามารถเรียกรายงาน ้ และจัดรูปแบบรายงานผลการเบิกจ่ายจำแนกตามพื้นที่รายยุทธศาสตร์ได้อย่างครบถ้วน ถูกต้อง

2) เพื่อเสริมสรางความรูความเขาใจใหผูปฏิบัติงานและผูที่เกี่ยวของ เขาใจถึงที่มา ้ และความหมายของข้อมูลที่ปรากฏในรายงาน และสามารถนำข้อมูลดังกล่าวไปใช้ได้อย่างมีประสิทธิภาพ

# **1.3 ขอบเขตและขอจํากัด**

คูมือที่จัดทําขึ้นครอบคลุมเฉพาะรายงานผลการเบิกจายจําแนกตามพื้นที่รายยุทธศาสตร ี และสำหรับผู้ที่ได้รับสิทธิการใช้งานระบบการบริหารจัดการข้อมูลสารสนเทศ (MIS : Financial Analytics) เท่านั้น

# **1.4 ประโยชนที่คาดวาจะไดรับ**

1) ผู้ปฏิบัติงานมีคู่มือการเรียกและอ่านรายงานผลการเบิกจ่ายจำแนกตามพื้นที่รายยุทธศาสตร์ ในระบบ MIS เพื่อใช้ในการเรียกรายงานได้อย่างครบถ้วน ถูกต้อง

2) ผูปฏิบัติงานมีความรูความเขาใจถึงที่มาและความหมายของขอมูลในรายงานผลการเบิกจาย จําแนกตามพื้นที่รายยุทธศาสตรในระบบ MIS

3) ผู้บริหารมีข้อมูลที่ใช้ในการตรวจสอบ ติดตามการใช้จ่ายเงินจำแนกตามพื้นที่รายยุทธศาสตร์

#### **บทที่ 2**

#### **ภาพรวมของระบบ MIS : Financial Analytics**

#### **2.1 ภาพรวมของระบบ MIS : Financial Analytics**

ระบบการบริหารจัดการข้อมูลสารสนเทศ (MIS : Financial Analytics) เป�นระบบสารสนเทศเพื่อบริหาร จัดการข้อมูลด้านการเงินการคลัง เช่น ข้อมูลการเบิกจ่ายเงินงบประมาณประจำปี ข้อมูลการจัดเก็บรายได้แผ่นดิน ข้อมูลการจัดซื้อจัดจ้าง เป็นต้น และนำมาประมวลผลเป็นรายงานรูปแบบต่างๆ

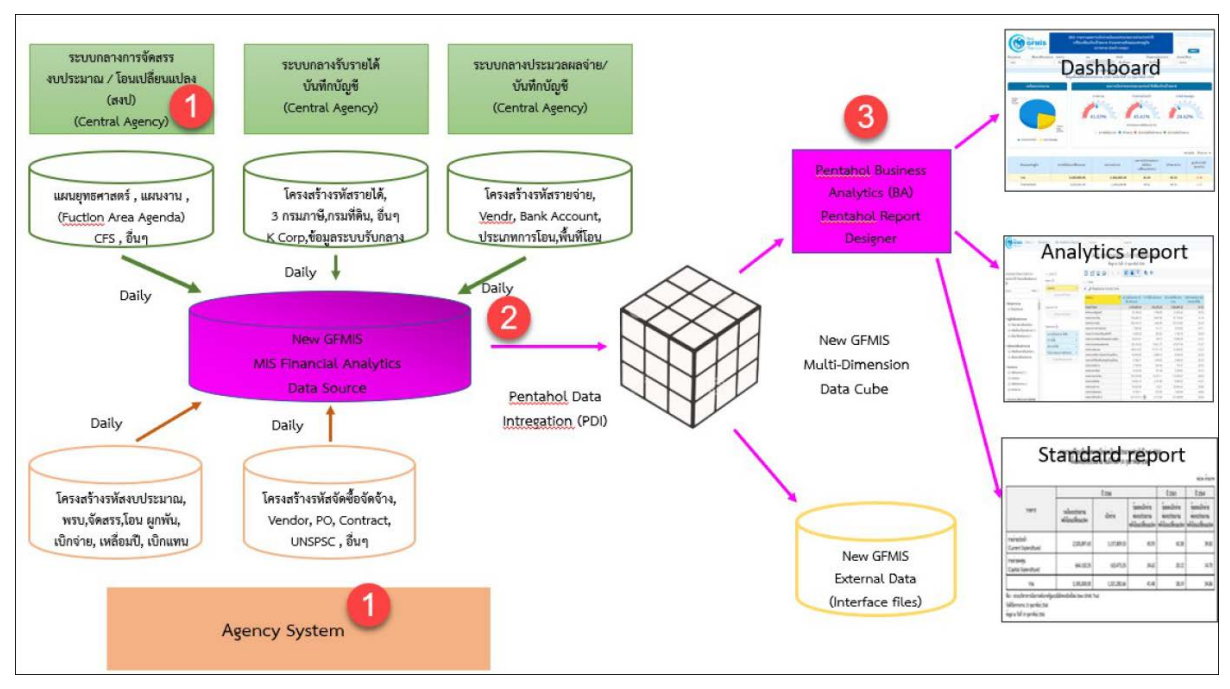

ภาพที่ 1

จากภาพที่ 1 แสดงที่มาของข้อมูลเพื่อนำมาประมวลผลเป�นรายงานในระบบ MIS โดยใช้ Software Pentaho โดยเริ่มจาก

ขั้นตอนที่ 1 Load ข้อมูลจากระบบ Agency ทุกสิ้นวัน ทั้งในส่วนที่เป�น Agency System และ Central Agency โดยจะนำข้อมูลมาเก็บไว้ในถัง Data Source

ขั้นตอนที่2 ใช้ Pentaho Data Integration (PDI) ซึ่งเป�นเครื่องมือของ Pentaho ดึงเข้าตาม กลุ่มข้อมูล (Cube) ที่ระบบได้ออกแบบไว้ทั้งหมด 7 กลุ่ม ประกอบด้วย 1. ผลการเบิกจ่ายเงินงบประมาณ รายจ่ายประจำปี 2. ผลการเบิกจ่ายเงินกันไว้เบิกเหลื่อมปี 3. ผลการจัดเก็บเงินรายได้แผ่นดิน 4. ผลการจัดซื้อจัดจ้าง 5. ผลการเบิกจ่ายเงินโครงการเงินกู้ 6. ผลการเบิกจ่ายเงินงบประมาณเบิกแทนกัน และ 7. ข้อมูลเงินเหลือจ่าย

ขั้นตอนที่ 3 ใช้ Pentaho Business Analytics (BA) ในการออกรายงาน ซึ่งสามารถแบ่งประเภท รายงานได้เป�น 3 ประเภท คือ

1. Analytics Report เป็นรายงานที่ผู้ใช้งานสามารถเลือกข้อมูลที่ต้องการแสดงได้อย่างอิสระ (ภายใต้ขอบเขตสิทธิการใช้งานของผู้ใช้นั้น ๆ) และสามารถบันทึกรูปแบบข้อมูลที่แสดงเพื่อเก็บไว้ใช้ภายหลังได้

2. Standard Report เป็นรายงานที่กำหนดรูปแบบตายตัว โดยทางผู้พัฒนาจะกำหนดข้อมูลที่แสดง ไว้ในรายงาน และรูปแบบการตกแต่งไว้ล่วงหน้าแล้ว (เนื้อข้อมูลจะเปลี่ยนไปตามช่วงเวลาที่เรียกรายงาน)

3. Dashboard เป็นรายงานที่นำข้อมูลมาแสดงในรูปแบบกราฟ และ ตาราง เพื่อให้ผู้ใช้งานสามารถ มองเห็นข้อมูลในภาพรวมในรูปแบบที่เข้าใจง่าย โดยผู้ใช้งานสามารถเลือกข้อมูลที่ต้องการแสดงผ่านตัวกรองต่าง ๆ ได้อย่างอิสระ (ภายใต้ขอบเขตสิทธิการใช้งานของผู้ใช้นั้น ๆ)

สำหรับรายงานผลการเบิกจ่ายจำแนกตามพื้นที่รายยุทธศาสตร์ จะนำข้อมูลจาก Cube ผลการเบิกจ่ายเงินงบประมาณรายจ่ายประจำป�มาจัดทำรายงาน ซึ่งนำข้อมูลมาจาก Agency System คือ ข้อมูลงบจัดสรรถือจ่ายจังหวัด จำนวนเงินของใบสั่งซื้อสั่งจ้าง และข้อมูลการเบิกจ่ายเงิน

#### **2.2 Dimension และ Measure ของรายงานผลการเบิกจ่ายจำแนกตามพื้นที่รายยุทธศาสตร์**

Analytics Report นั้นแบ่งประเภทข้อมูลในรายงานออกเป�น 2 ประเภท ได้แก่

#### **• Dimension (มุมมอง)**

 เป�นมิติที่ใช้ในการเรียกดูข้อมูล โดยคอลัมน์ของ Dimension จะอยู่ทางด้านซ้ายของรายงานเสมอ หรือเป็นคอลัมน์เริ่มต้น Dimension ในรายงานนั้นมีได้หลายตัว สามารถเป็นได้ทั้งตัวอักษรหรือตัวเลข

#### **• Measure (จำนวน)**

 เป�นจำนวนที่แสดงผลตาม Dimension ที่เรียกดู โดยคอลัมน์ของ Measure จะแสดงทางด้านขวา ของ Dimension ตามจำนวนของ Measure โดยข้อมูลจะเป็นตัวเลขในรูปแบบค่าบวก ค่าลบ ทศนิยม และ อัตราร้อยละ และจะไม่มีตัวอักษรแสดงในส่วนนี้

Dimension ในรายงานของ Cube ผลการเบิกจ่ายงบประมาณรายจ่ายประจำป�แสดงตามตารางที่ 1

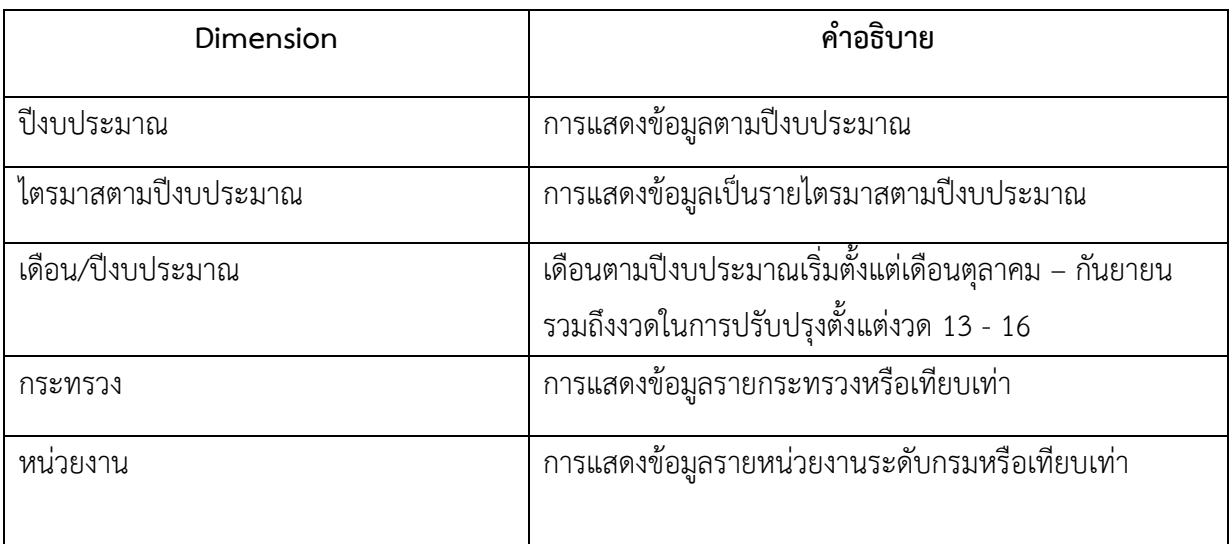

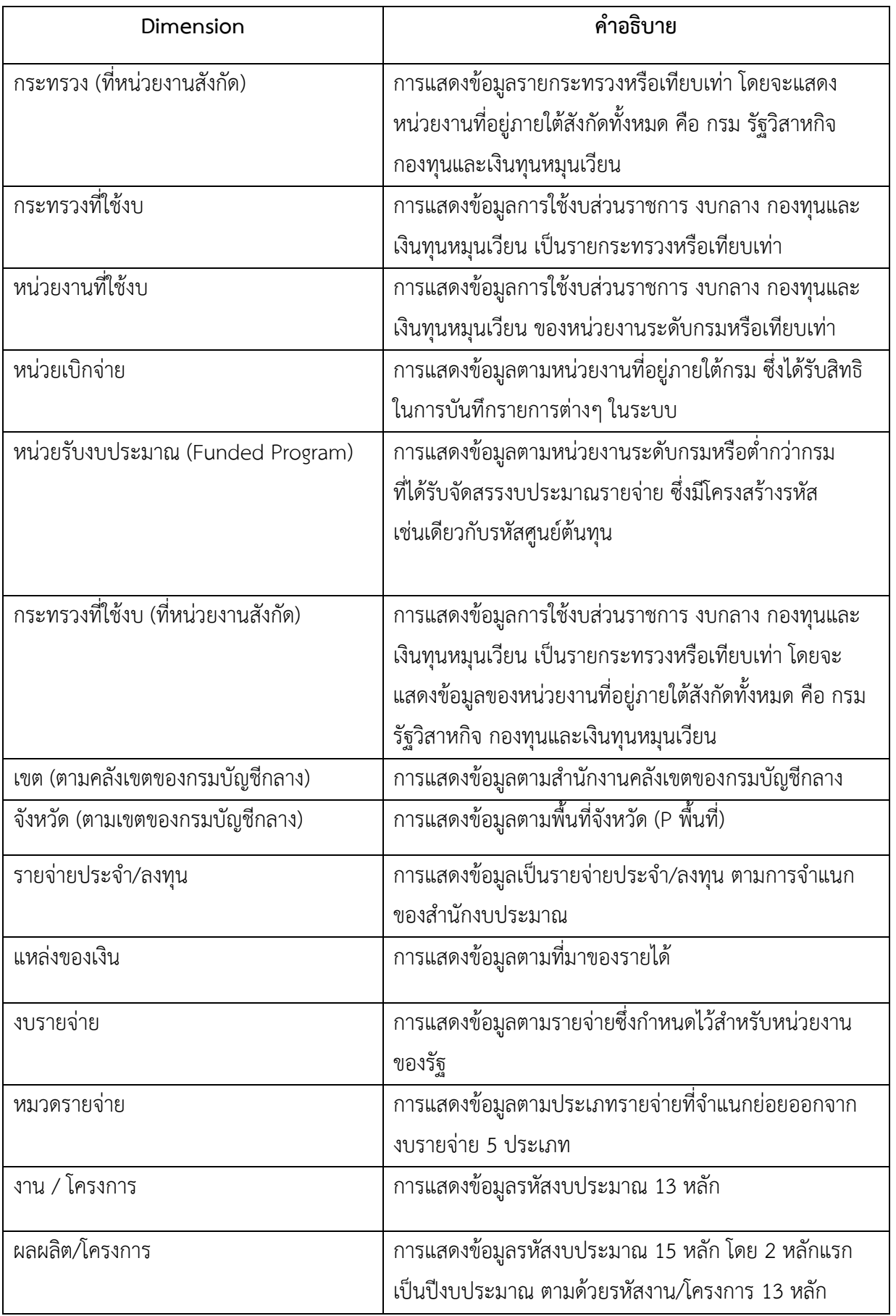

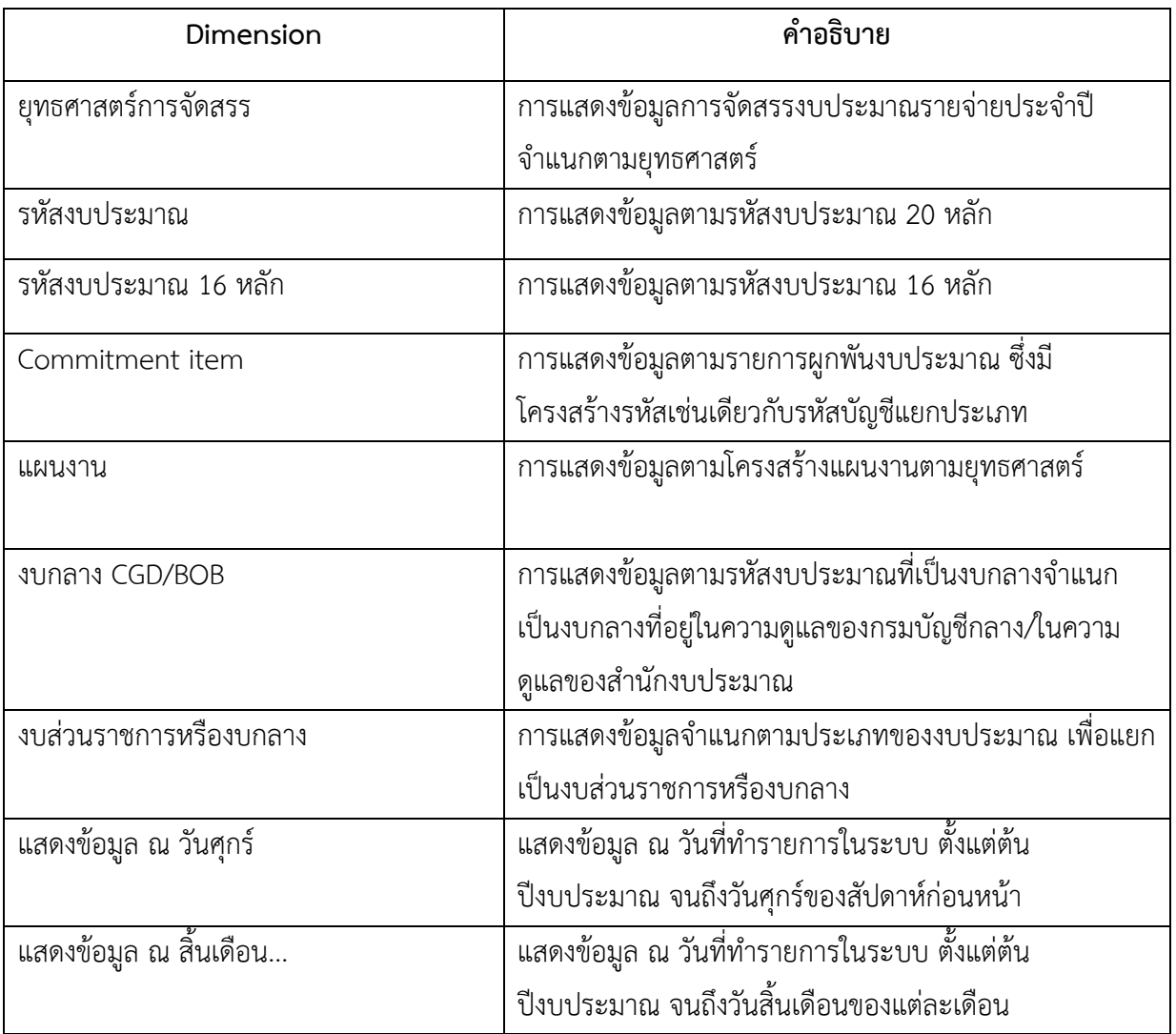

# ตารางที่ 1

Measures ในรายงานของ Cubeผลการเบิกจ่ายงบประมาณรายจ่ายประจำป�แสดงตามตารางที่ 2

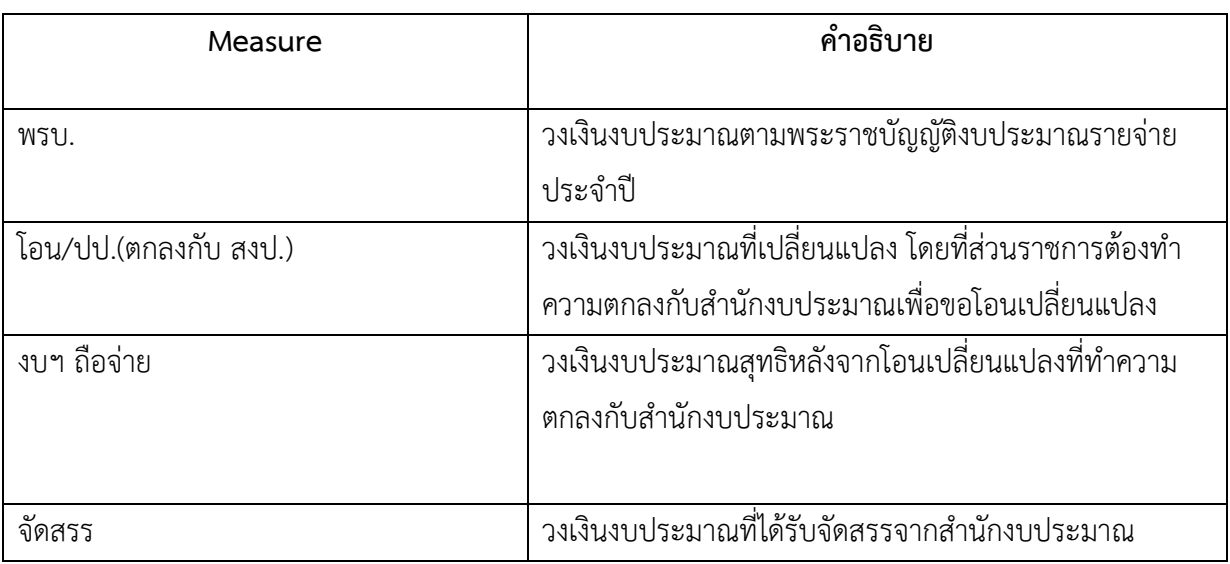

| คำอธิบาย                                                         |
|------------------------------------------------------------------|
| วงเงินงบประมาณที่เปลี่ยนแปลง โดยอำนาจของหัวหน้า                  |
| ส่วนราชการที่สามารถโอนเปลี่ยนแปลงได้                             |
| ้วงเงินงบประมาณสุทธิที่ส่วนราชการได้รับเพื่อนำไปใช้จ่าย          |
| ตามแผนการใช้จ่ายเงิน                                             |
| วงเงินงบประมาณสุทธิหลังจากโอนเปลี่ยนแปลงทั้งสิ้น                 |
|                                                                  |
| เบิกจ่ายได้ เช่น งบกลางในความดูแลของกรมบัญชีกลาง                 |
| เงินเดือน ค่าจ้างประจำ                                           |
| วงเงินงบประมาณสุทธิที่ส่วนราชการในจังหวัดได้รับเพื่อ             |
| นำไปใช้จ่ายตามแผนการใช้จ่ายเงิน                                  |
| มูลค่าใบสั่งซื้อตามสัญญาคงเหลือทั้งหมดที่ส่วนราชการ              |
| ทำเองและส่วนราชการอื่นทำแทนให้                                   |
| มูลค่าการเบิกจ่ายทั้งสิ้นที่ส่วนราชการเบิกจ่ายเองและ             |
| ส่วนราชการอื่นเบิกแทนให้                                         |
| -<br>มูลค่าการเบิกจ่ายตั้งแต่ต้นปีงบประมาณจนถึงสิ้นเดือนก่อนหน้า |
| (YTM)                                                            |
|                                                                  |
| วงเงินงบประมาณที่จัดสรรให้ส่วนราชการอื่นเพื่อเบิกแทน             |
| วงเงินงบประมาณที่ได้รับจัดสรรจากส่วนราชการอื่นเพื่อเบิกแทน       |
| ้<br>มูลค่าการเบิกจ่ายที่ส่วนราชการอื่นเบิกแทนให้                |
| มูลค่าการเบิกจ่ายที่ส่วนราชการเบิกแทนส่วนราชการอื่น              |
| ้อัตราส่วนของมูลค่าการเบิกจ่ายทั้งสิ้นต่อวงเงินงบประมาณสุทธิ     |
| ที่ส่วนราชการในจังหวัดได้รับเพื่อนำไปใช้จ่ายตาม                  |
| แผนการใช้จ่ายเงิน                                                |
|                                                                  |

ตารางที่ 2

# **บทที่ 3**

#### **การเรียกรายงานและการจัดรูปแบบรายงาน**

#### **3.1 การเรียกรายงาน**

การใช้งานระบบการบริหารจัดการข้อมูลสารสนเทศ (MIS : Financial Analytics) ในระบบบริหารการเงิน การคลังภาครัฐแบบอิเล็กทรอนิกส์ใหม่ (New GFMIS Thai) หน่วยงานที่ได้รับสิทธิในการเรียกรายงาน สามารถ เข้าใช้งานผ่านเว็บไซต์ [https://portal.gfmis.go.th](https://portal.gfmis.go.th/) โดยมีขั้นตอนการเข้าใช้งาน ดังนี้

1.พิมพ์ URL [https://portal.gfmis.go.th](https://portal.gfmis.go.th/) ของระบบ New GFMIS Thai ตามภาพที่ 2

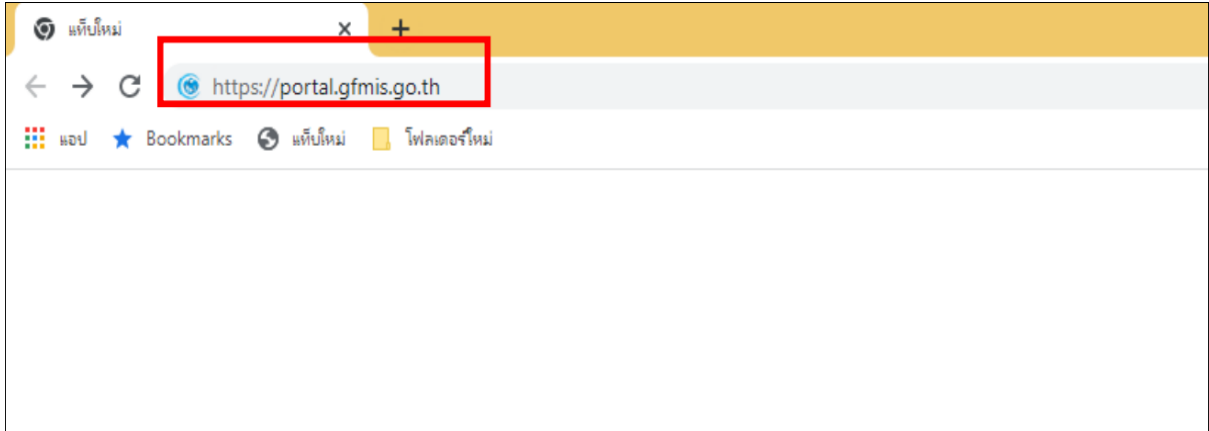

ภาพที่ 2

2.เมื่อเข้า URL [https://portal.gfmis.go.th](https://portal.gfmis.go.th/) แล้ว จะปรากฏหน้าจอ Login ตามภาพที่ 3

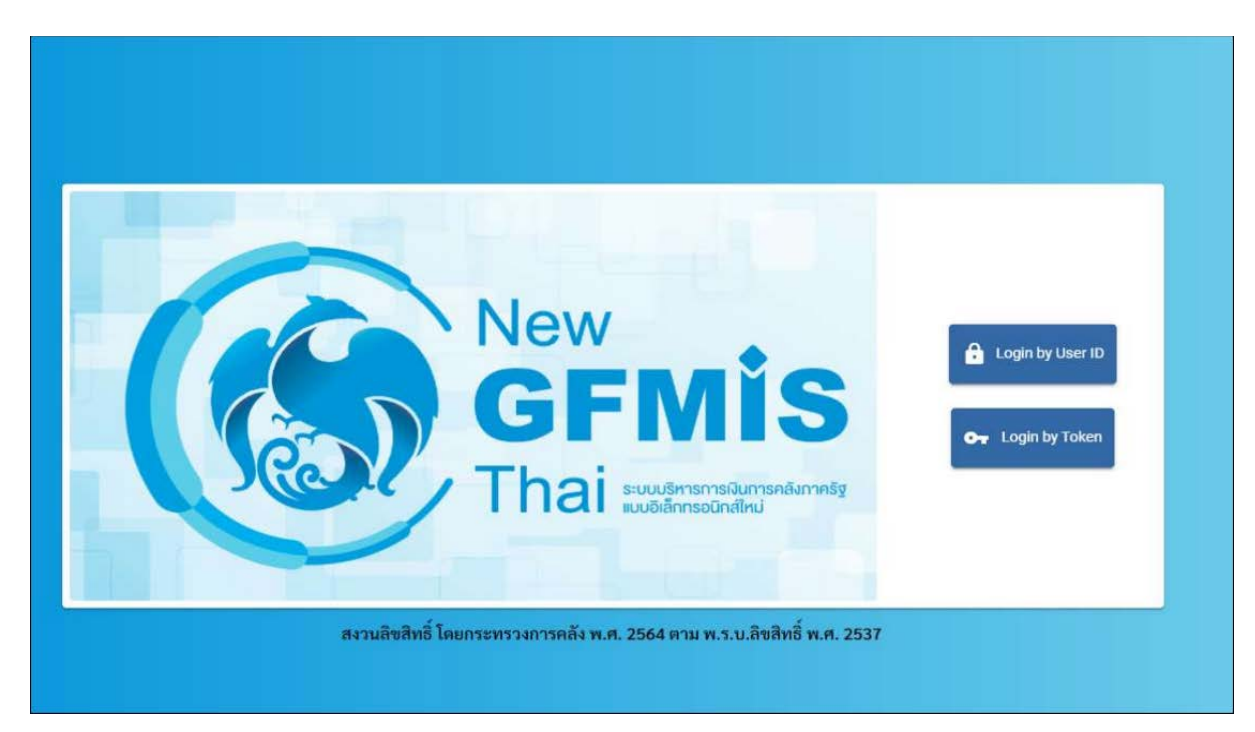

ภาพที่ 3

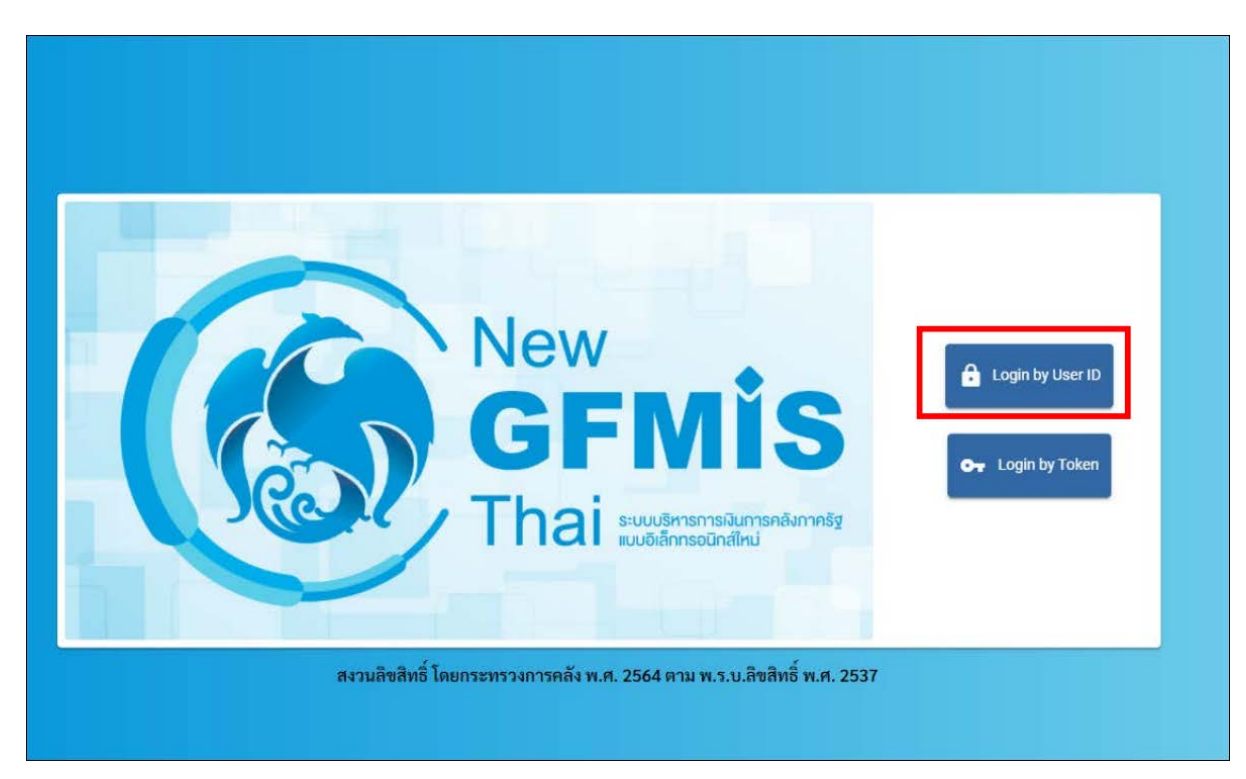

3.เมื่อเข้ามายังหน้าจอ Login แล้ว ให้เลือก Login by User ID ตามภาพที่ 4

ภาพที่ 4

4.ระบบจะขึ้นหน้าจอให้ระบุ ชื่อผู้ใช้งานและรหัสผ่าน เมื่อระบุเรียบร้อยแล้ว ให้เลือกเข้าสู่ระบบ ตามภาพที่ 5

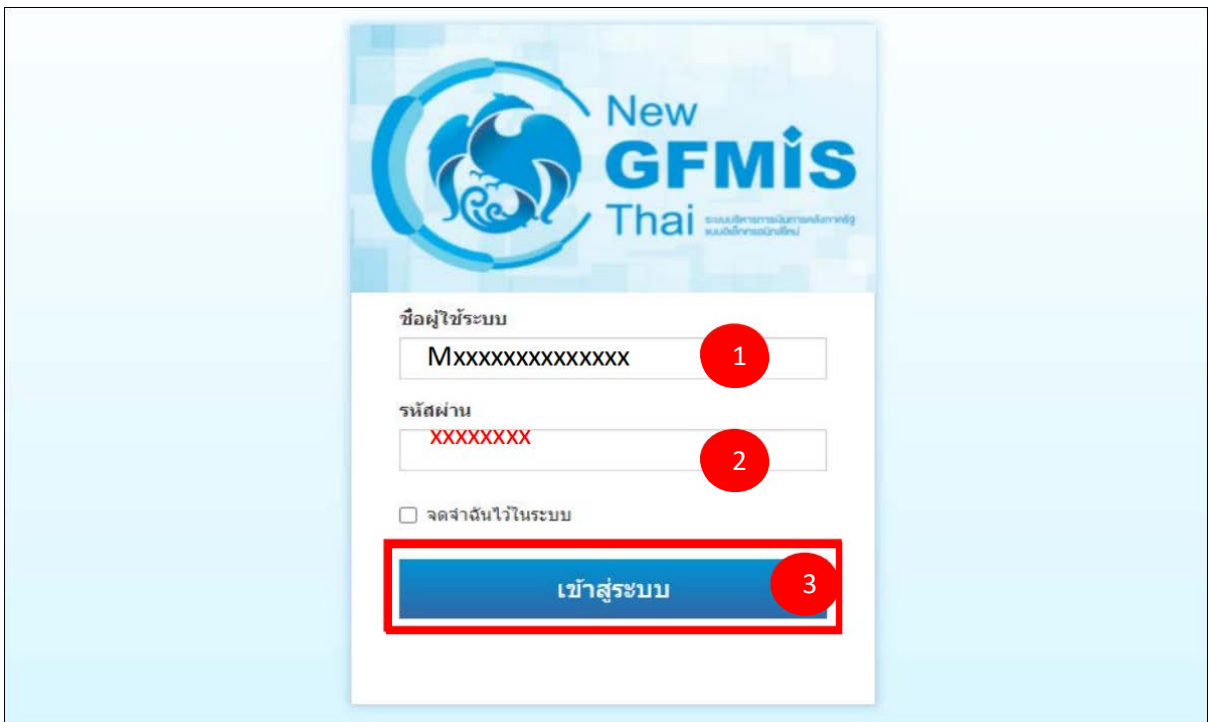

ภาพที่ 5

5. เมื่อเข้าสู่ระบบ Portal เป็นครั้งแรก จะมีหน้าจอให้ผู้ใช้งานยืนยันข้อมูลที่ต้องการจะให้ Portal เข้าถึง ให้เลือก "Approve Always" ตามด้วย "Select All" และคลิก "Continue" ตามภาพที่ 6 **สำหรับผู้ใช้งาน ที่ลงทะเบียนผ่านระบบ Intranet ที่เชื่อมกับระบบ GFMIS ให้ดำเนินการตามภาพที่ 6 – 12 ซึ่งจะปรากฏ ขึ้นครั้งแรกที่เข้า Portal ครั้งเดียวเท่านั้น (กรณีผู้ใช้งานผ่านระบบ Internet ให้ข้ามไปดำเนินการ ตามภาพที่ 13)**

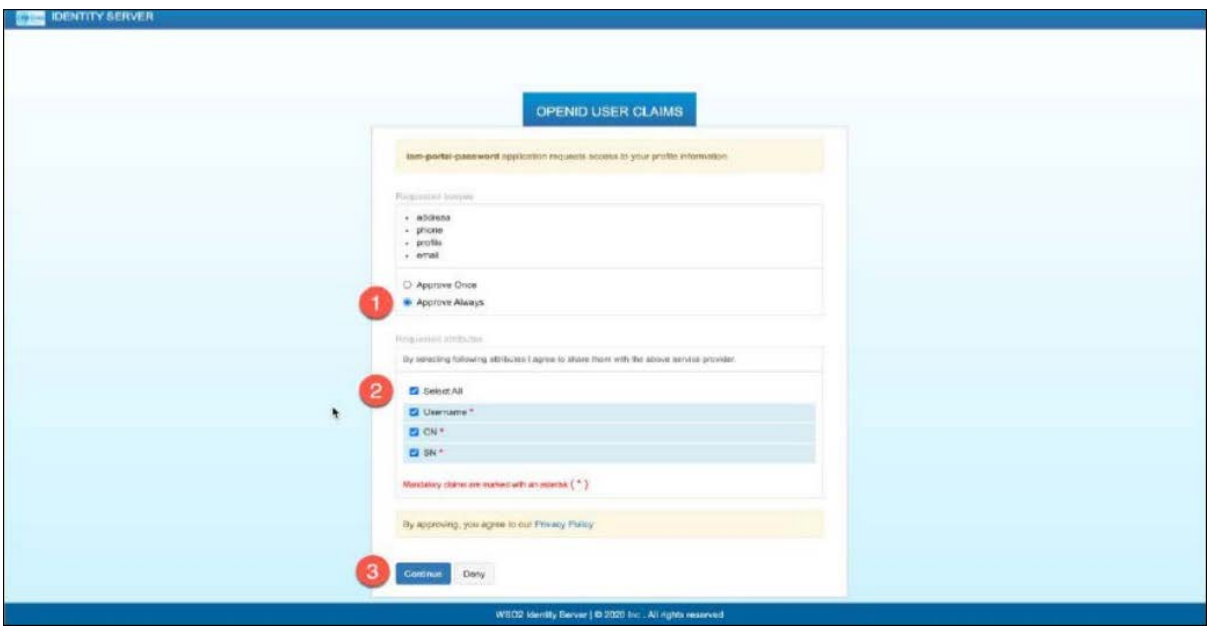

ภาพที่ 6

6. เมื่อผู้ใช้งานเข้ามาสู่หน้า Portal แล้ว จะได้รับแจ้งให้เปลี่ยนรหัสผ่านสำหรับการใช้งานครั้งแรก คลิก "ตกลง" ตามภาพที่ 7 เพื่อเข้าสู่หน้าจอเปลี่ยนรหัสผ่าน

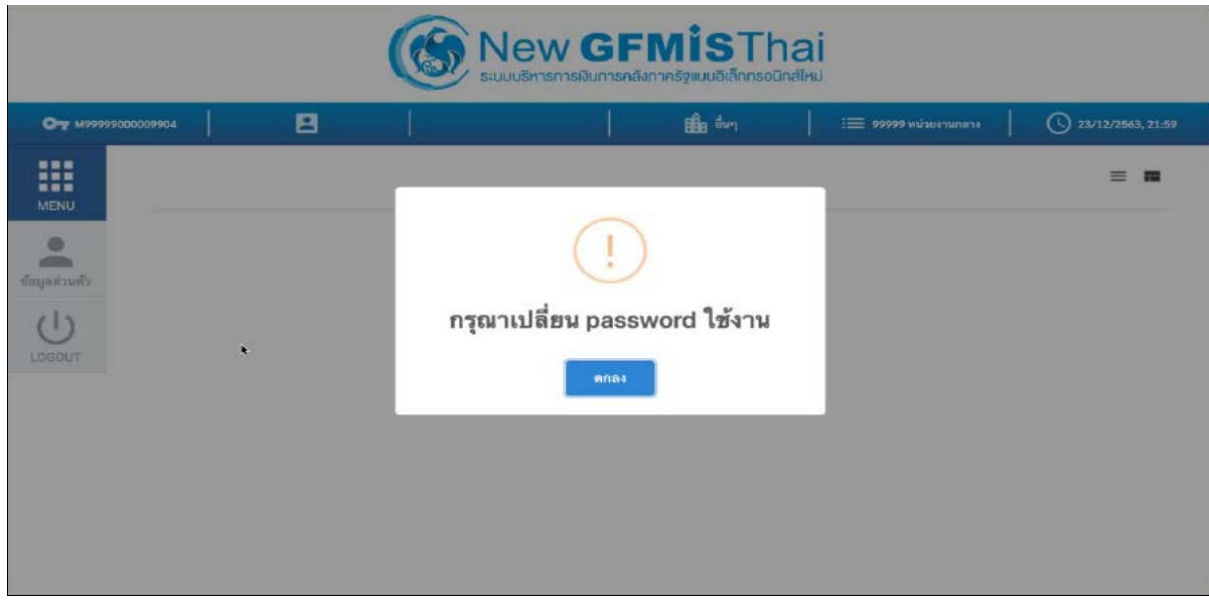

ภาพที่ 7

7. กรอกรหัสผ่านเดิม ที่ได้รับจากกรมบัญชีกลาง และกำหนดรหัสผ่านใหม่ที่ต้องการจะเปลี่ยน โดยรหัสผ่านใหม่ จะต้องมีความยาว 8 –15 ตัวอักษร พร้อมทั้งยืนยันรหัสผ่านใหม่อีกครั้ง จากนั้นคลิก "บันทึก" เพื่อทำการเปลี่ยน รหัสผ่าน ตามภาพที่ 8

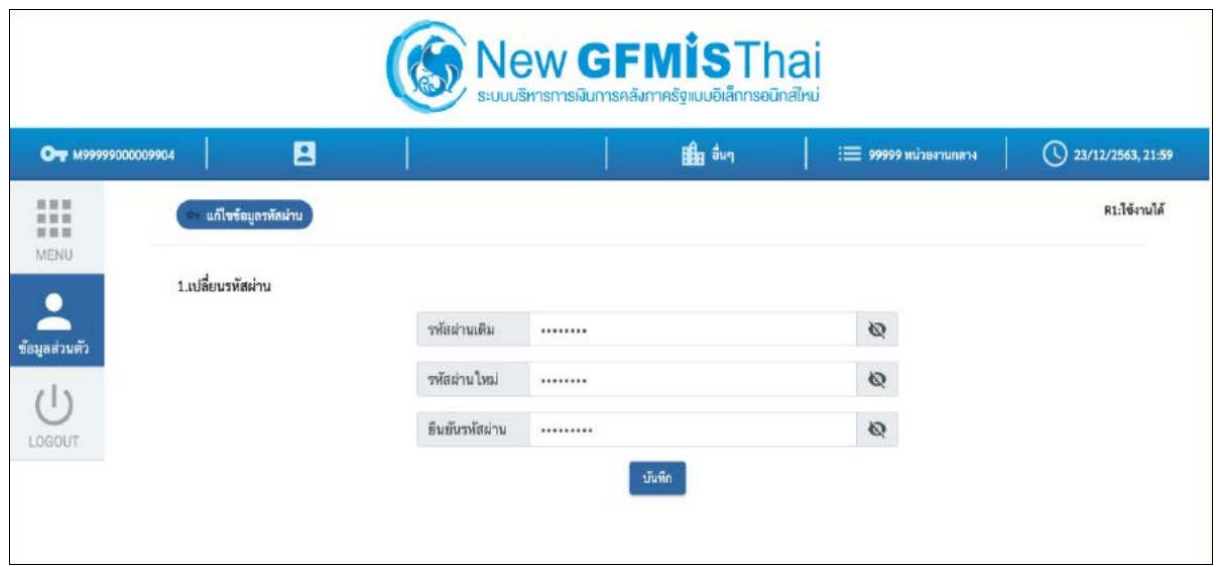

ภาพที่ 8

8. ยืนยันการเปลี่ยนรหัสผ่านด้วยการคลิก "บันทึก" ตามภาพที่ 9

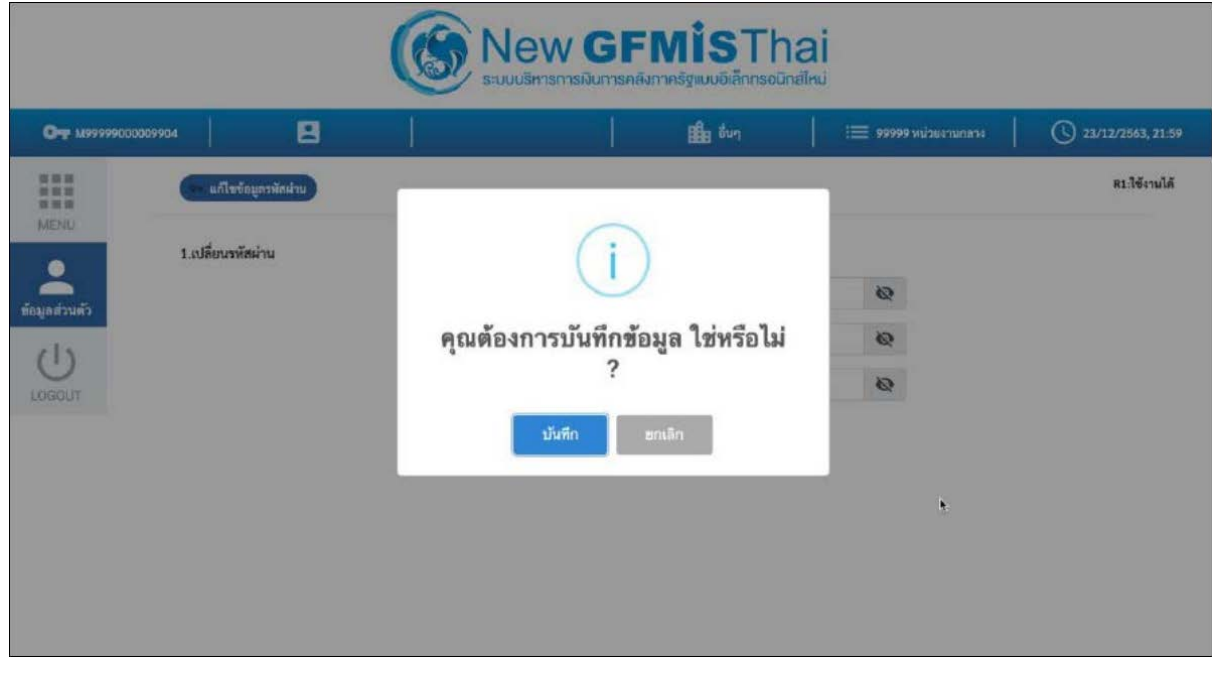

ภาพที่ 9

9. ผู้ใช้งานจะถูกให้ออกจากระบบโดยอัตโนมัติเนื่องจากมีการเปลี่ยนรหัสผ่าน ตามภาพที่ 10

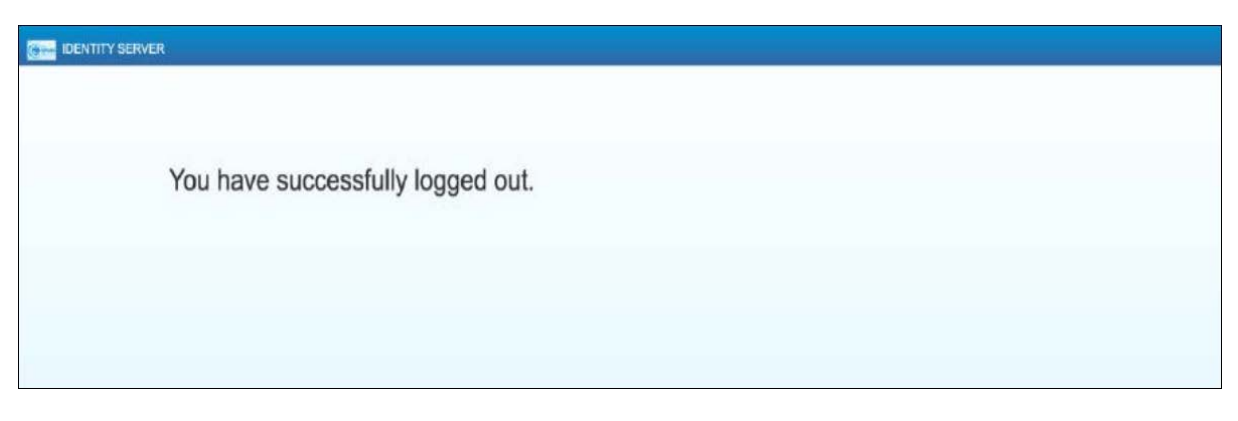

ภาพที่ 10

10. จากนั้นให้ผู้ใช้งาน Login เข้าสู่ระบบใหม่อีกครั้ง ระบบจะเข้ามายังหน้าจอ Portal ให้เลือกที่กล่อง MIS ตามภาพที่ 11

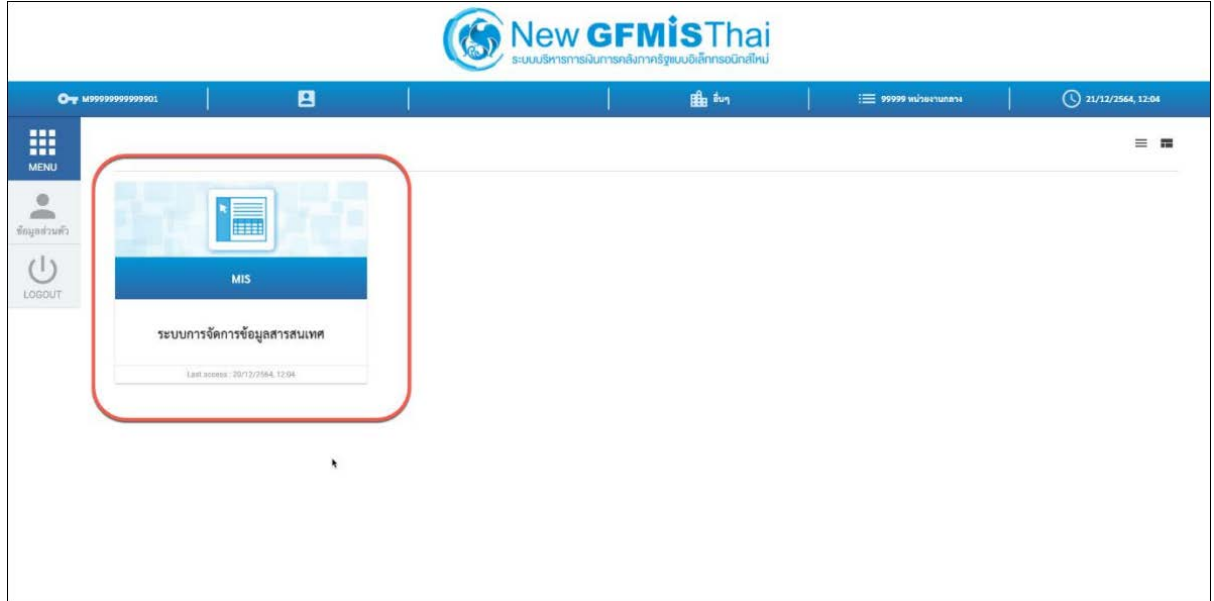

ภาพที่ 11

11. จากนั้นระบบจะแสดงหน้าจอให้ผู้ใช้งานยืนยันข้อมูลที่ต้องการจะให้ระบบ MIS เข้าถึง ให้เลือก "Select All" และคลิก "Approve" ตามภาพที่ 12 โดยหน้าจอนี้จะปรากฏขึ้นในครั้งแรกที่เข้าระบบ MIS เท่านั้น

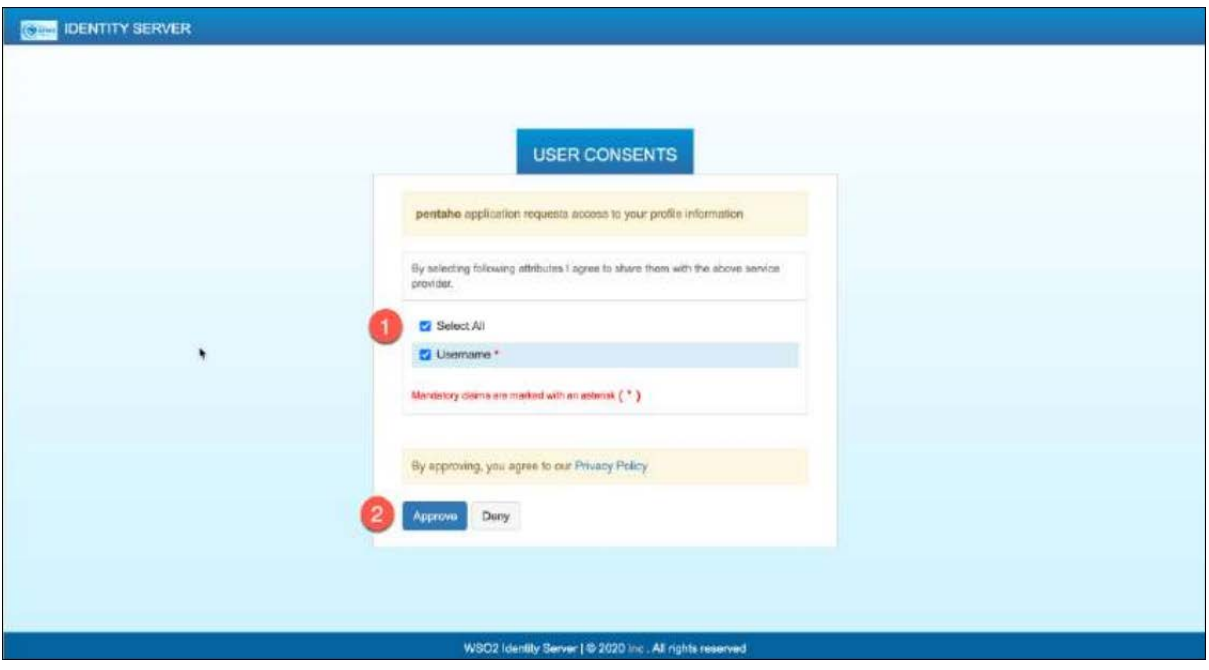

ภาพที่ 12

12. ผู้ใช้งานจะเข้ามาที่หน้าแรกของระบบ MIS และจะแสดงประเภทของรายงานตามสิทธิที่ได้รับ ตามภาพที่ 13

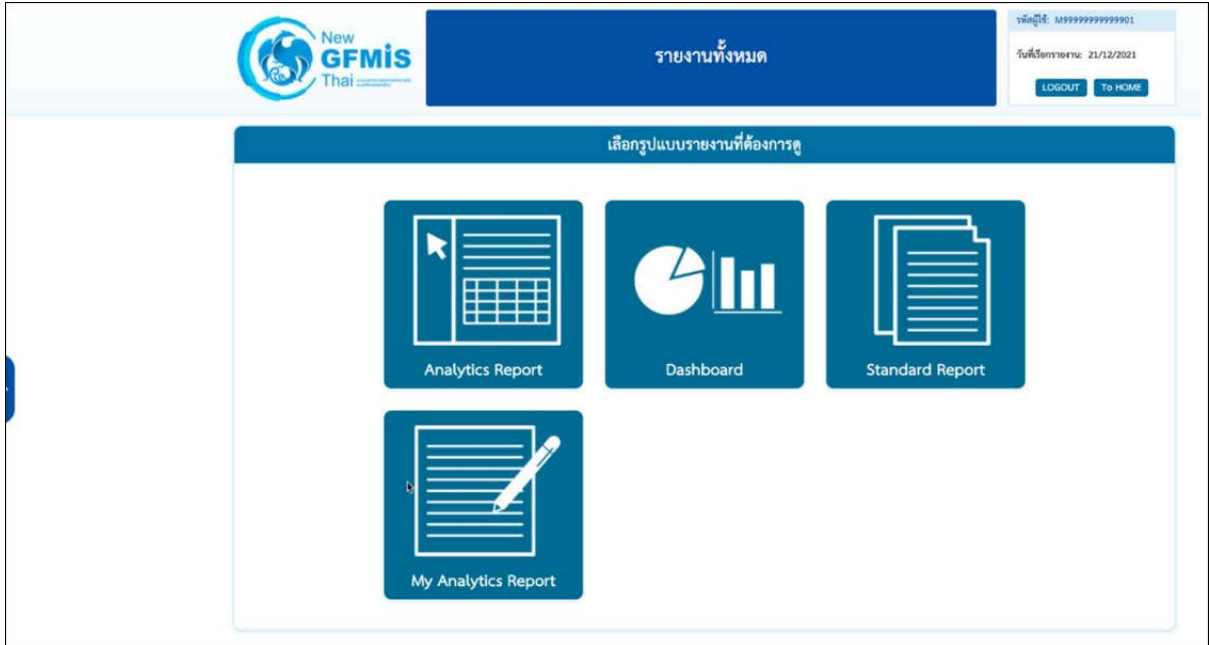

ภาพที่ 13

13. เมื่อเข้าสู่หน้าเมนูหลักของรายงาน Analyticsให้คลิกที่รายงานการบริหารงบประมาณ > รายงานผลการเบิกจ่าย งบประมาณประจำปี  $> 01$  รายงานผลการเบิกจ่ายรายหน่วยงาน ตามภาพที่ 14

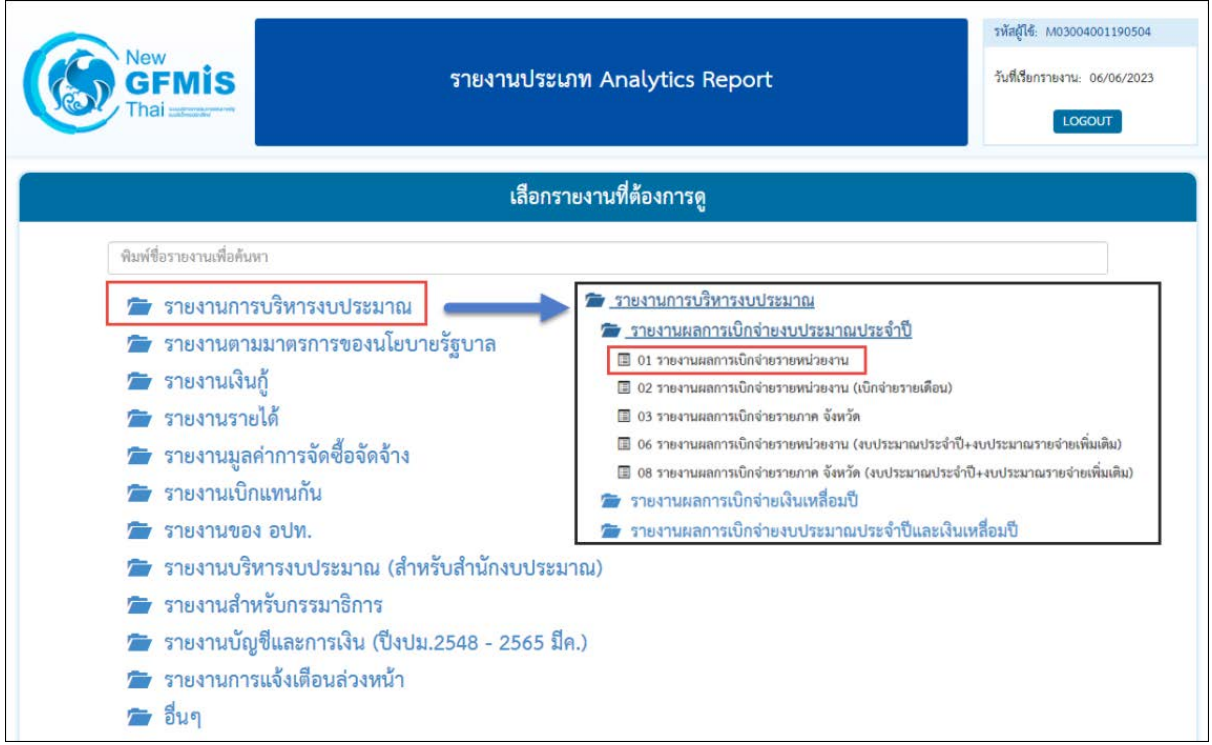

ภาพที่ 14

# 14. จะเข้าสู่รายงาน A - 01 รายงานผลการเบิกจ่ายรายหน่วยงาน ตามภาพที่ 15

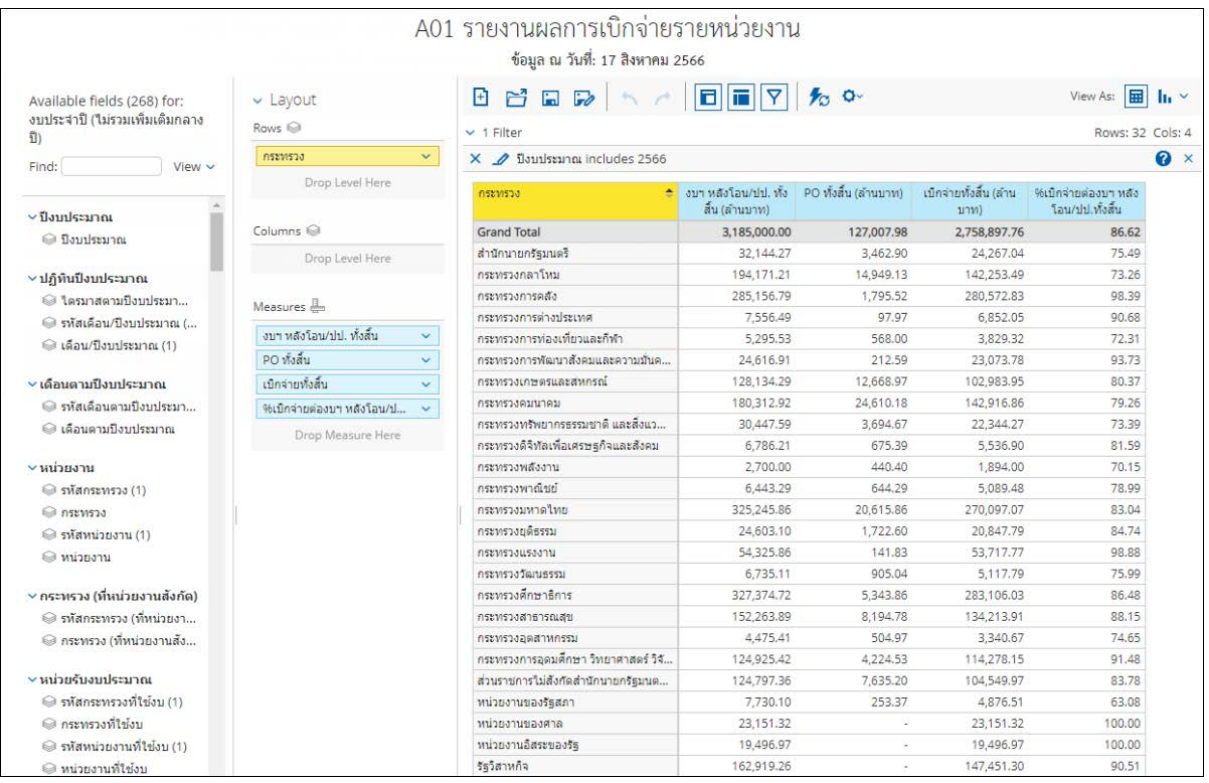

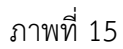

#### 3.2 การจัดรูปแบบรายงาน

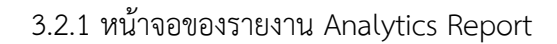

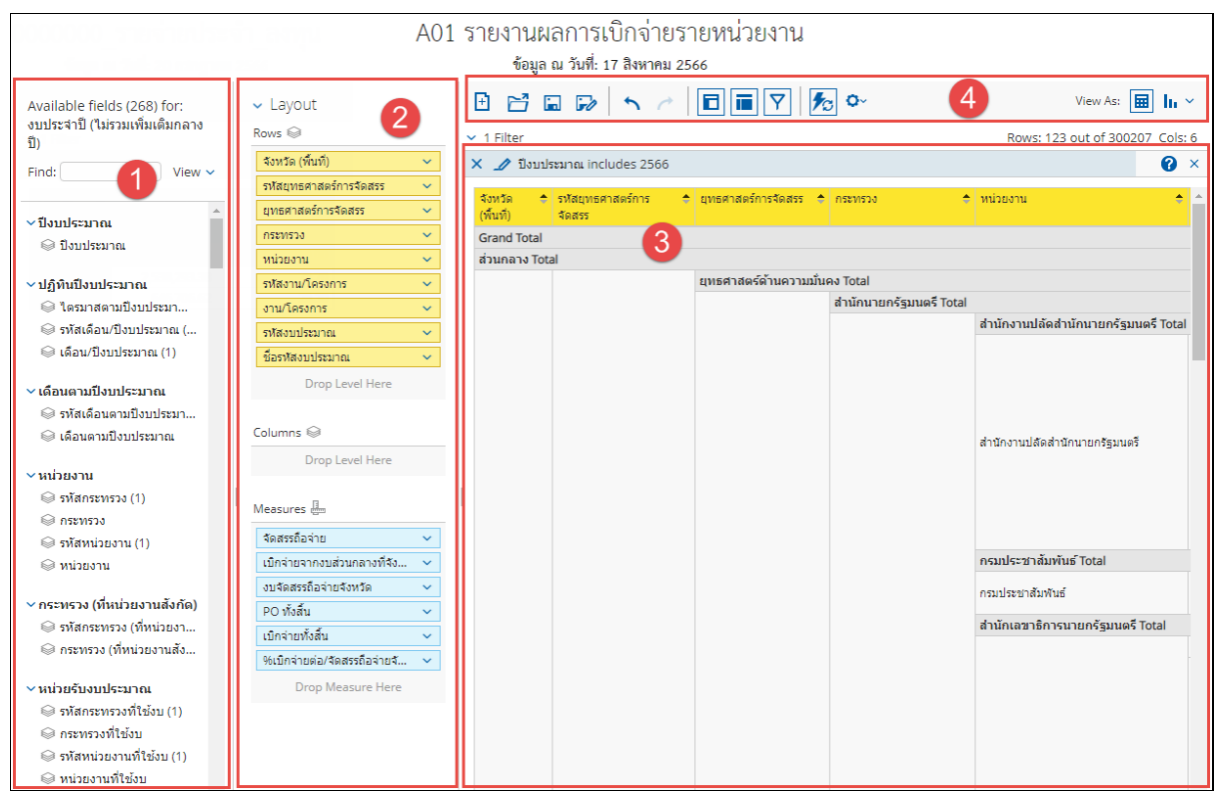

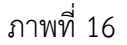

จากภาพที่ 16 รายงาน Analytics Report ประกอบไปด้วยทั้งหมด 4 ส่วน คือ

ส่วนที่ 1 ส่วนรายการที่สามารถเลือกได้ (List Available Fields) เป็นส่วนที่แสดงรายการ Dimension และ Measure ทั้งหมดในรายงาน โดยผู้ใช้งานสามารถเลือกแสดง นำออก และจัดเรียง Dimension และ Measure ในรายงานได้อย่างอิสระ

ี ส่วนที่ 2 ส่วนของเลย์เอาท์ (Layout Panel) เป็นส่วนที่ผู้ใช้งานสามารถเลือกแสดงมุมมองของข้อมูล ในรายงานได้ ด้วยการเพิ่มข้อมูลประเภท Dimension มาวางในส่วนของ Row หรือ Columns และเพิ่มข้อมูล ประเภท Measure มาวางในส่วน Measure

ส่วนที่ 3 รายงานในรูปแบบตารางหรือกราฟ เป็นส่วนแสดงข้อมูลที่ถูกดึงมาจากฐานข้อมูล โดยแสดง ในรูปแบบตารางหรือกราฟตามลักษณะที่กำหนดไว้ในส่วนของเลย์เอาท์ ข้อมูลที่แสดงจะประกอบด้วยชื่อของ รายงาน Filter ที่ใช้จำนวน Rows (แถว) จำนวน Column (คอลัมน์)

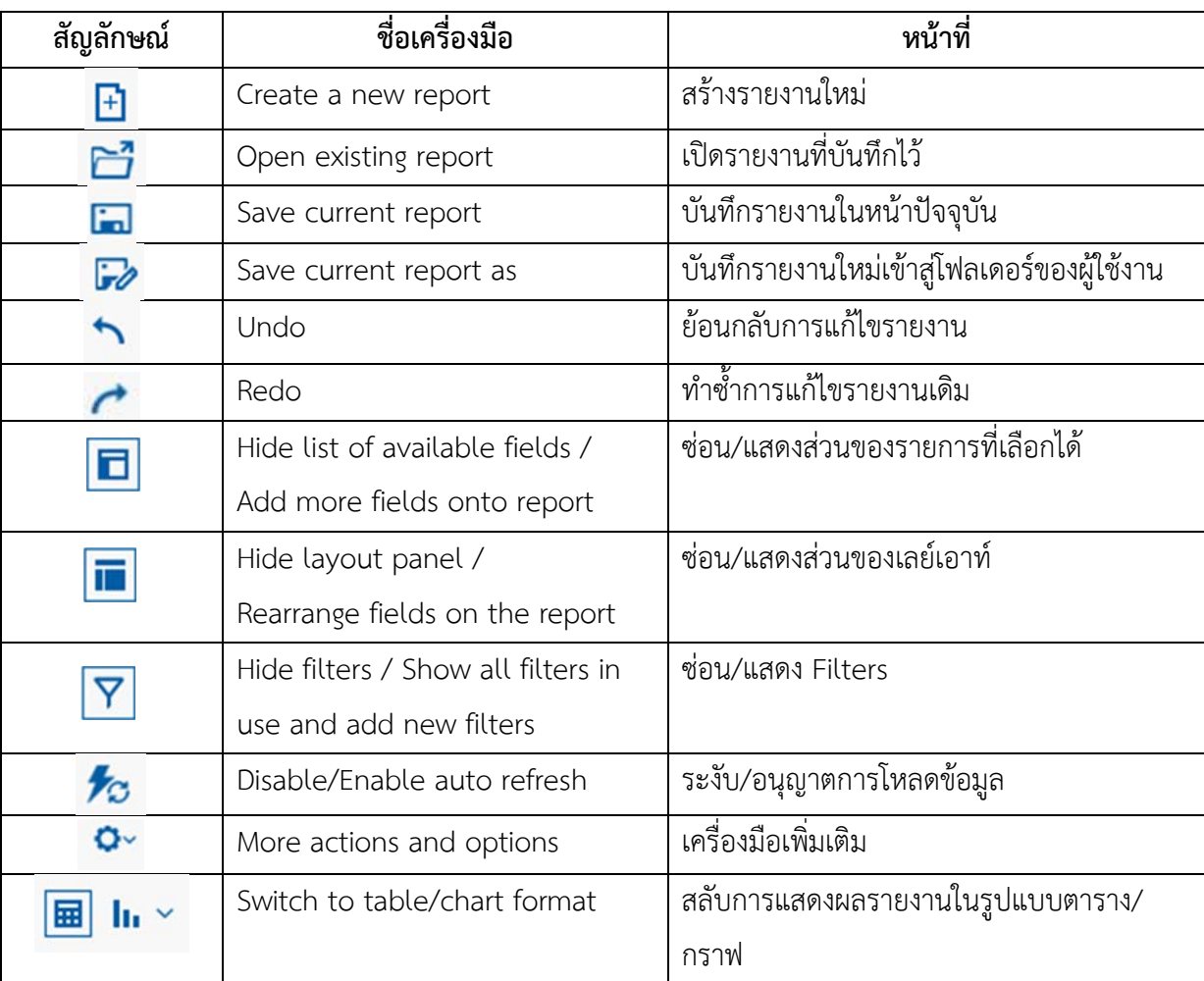

ส่วนที่ 4 แถบเมนู เป็นแถบเครื่องมือจัดการกับรายงาน โดยแสดงเป็นสัญลักษณ์ ดังนี้

# ตารางที่ 3

3.2.2 การจัดรูปแบบรายงาน Analytics Report

ผู้ใช้งานสามารถจัดรูปแบบรายงานให้ตรงกับความต้องการโดยเลือก Dimension (มุมมอง) และ Measures (จำนวน) จากส่วนรายการที่สามารถเลือกได้ โดยจะขอยกตัวอย่างรายงานผลการเบิกจ่ายจำแนก ตามพื้นที่รายยุทธศาสตร์จะมีการจัดรูปแบบรายงาน ดังนี้

1) เลือก Dimension และ Measures ที่เกี่ยวข้องมาไว้บริเวณ Layout ตัวอย่างตามภาพที่ 17

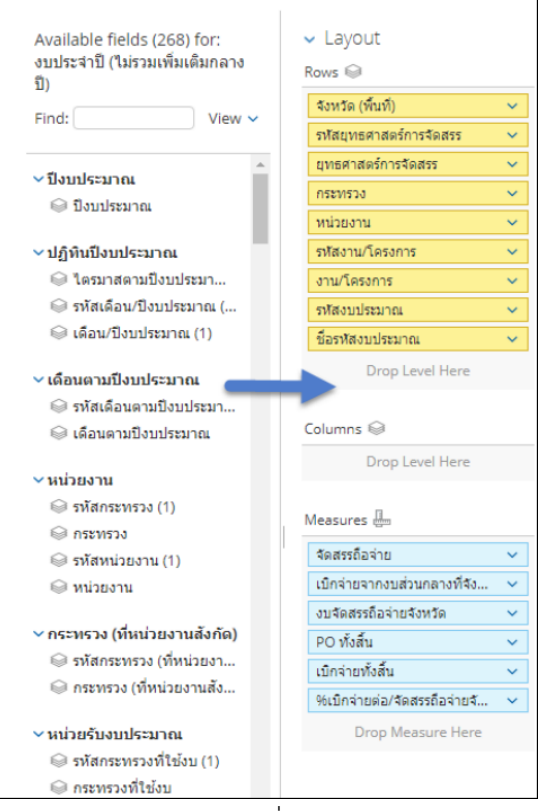

ภาพที่ 17

ระบบจะแสดงข้อมูลในส่วนของตารางรายงาน ตามภาพที่ 18

| จังหวัด <sup>*</sup><br>(พื้นที่) | 5M <sub>0</sub><br>٠<br><b>ДИБИ</b><br>n <sub>15</sub><br>40055 | ยุทธศา ≜ กระทรวง<br>$n_{15}$<br>40055 |                                | <b>*</b> หน่วยงาน                                    | โครงการ  |                                                | $\hat{z}$ รห้สงาน/ $\hat{z}$ งาน/โครงการ $\hat{z}$ รห้สงนประมาณ $\hat{z}$ | ชื่อรหัสงน<br>ประมาณ | จัดสรรถือจ่าย | เบิกจ่ายจาก ≜<br>งบส่วนกลาง<br>ที่จังหวัด | งบจัดสรรถ็อ<br>จ่ายจังหวัด | PO Maau<br>(ลำนบาท)      | เบิกจ่ายทั้ง<br>สิ้น (ล้าน<br>บาท) | %เบิกจาย<br>92/<br>จัดสรรถือ<br>$\frac{1}{2}$<br>จ้อหวัด |
|-----------------------------------|-----------------------------------------------------------------|---------------------------------------|--------------------------------|------------------------------------------------------|----------|------------------------------------------------|---------------------------------------------------------------------------|----------------------|---------------|-------------------------------------------|----------------------------|--------------------------|------------------------------------|----------------------------------------------------------|
| นนทบุรี Total                     |                                                                 |                                       |                                |                                                      |          |                                                |                                                                           |                      | 9,900,523,9   | 85,696,530.30 9,986,220,4                 |                            | 1,179.30                 | 7,766.29                           | 77.77                                                    |
|                                   |                                                                 |                                       | ยุทธศาสตร์ต้านความมั่นคง Total |                                                      |          |                                                |                                                                           |                      | 395.990.221   |                                           | $-395.990.221$             | 206.25                   | 124.03                             | 31.32                                                    |
|                                   |                                                                 |                                       | สำนักนายกรัฐมนตรี Total        |                                                      |          |                                                |                                                                           |                      | 3.142.985.00  |                                           | $-3.142.985.00$            | 0.03                     | 2.39                               | 76.09                                                    |
|                                   |                                                                 |                                       |                                | กรมประชาสัมพันธ์ Total                               |          |                                                |                                                                           |                      | 5,000.00      | $\omega$ .                                | 5,000.00                   | ٠                        | 0.00                               | 90.00                                                    |
|                                   |                                                                 |                                       |                                |                                                      |          |                                                | กรมประชาสัม 01002040 โครงการเสริม 01002040009                             | คำใช้จ่ายในก         | 5.000.00      | s.                                        | 5,000.00                   | ×                        | 0.00                               | 90.00                                                    |
|                                   |                                                                 |                                       |                                |                                                      |          | กองอำนวยการรักษาความมั่นคงภายใน(กอ.รมน.) Total |                                                                           |                      | 3,137,985.00  |                                           | $-3,137,985.00$            | 0.03                     | 2.39                               | 76.07                                                    |
|                                   |                                                                 |                                       |                                |                                                      |          |                                                | 01019020009                                                               | การพัฒนาดำ           | 264,550.00    |                                           | 264,550.00                 | 0.00.                    | 0.25                               | 93.33                                                    |
|                                   |                                                                 |                                       |                                |                                                      | 01019020 | โครงการการรั                                   | 01019020009                                                               | การเสริมสร้าง        | 360,802.00    |                                           | 360,802.00                 |                          | 0.26                               | 72.45                                                    |
|                                   |                                                                 |                                       |                                |                                                      |          |                                                | 01019070010                                                               | การป้องกันแล         | 10,800.00     | $\sim$                                    | 10,800.00                  | $\overline{\phantom{a}}$ | 0.01                               | 100.00                                                   |
|                                   |                                                                 |                                       |                                |                                                      |          |                                                | 01019070010                                                               | การเสริมสร้าง        | 50,680.00     | ÷                                         | 50,680.00                  | 0.00                     | 0.05                               | 100.00                                                   |
|                                   |                                                                 |                                       | สำนักนายกรั                    |                                                      | 01019070 | โครงการรักษา                                   | 01019070010                                                               | การเสริมสร้าง        | 291.124.00    |                                           | 291.124.00                 | 0.00                     | 0.29                               | 100.00                                                   |
|                                   |                                                                 |                                       |                                |                                                      |          |                                                | 01019070010                                                               | การเสริมสร้าง        | 67,870.00     | ٠                                         | 67,870.00                  | $\sim$                   | 0.06                               | 93.03                                                    |
|                                   |                                                                 |                                       |                                | กองอำนวยกา                                           |          |                                                | 01019070010                                                               | การเสริมสร้าง        | 291,089.00    |                                           | 291.089.00                 | 0.00                     | 0.25                               | 84.36                                                    |
|                                   |                                                                 |                                       |                                |                                                      |          |                                                | 01019100023                                                               | รายการงบประ          | 878,340.00    | ٠                                         | 878,340.00                 | 0.03                     | 0.58                               | 65.58                                                    |
|                                   |                                                                 |                                       |                                | การปฏิบัติการ<br>3,500.00<br>3,500.00<br>01019100023 | ٠        | ٠                                              |                                                                           |                      |               |                                           |                            |                          |                                    |                                                          |
|                                   |                                                                 |                                       |                                |                                                      |          |                                                | 01019100023                                                               | ่การขับเคลื่อน       | 75,600.00     | ×.                                        | 75,600.00                  |                          |                                    |                                                          |
|                                   |                                                                 |                                       |                                |                                                      | 01019100 | โครงการพัฒน                                    | 01019100023                                                               | การบูรณาการ          | 15,600.00     | ×.                                        | 15,600.00                  | $\sim$                   | $\sim$                             |                                                          |
|                                   |                                                                 |                                       |                                |                                                      |          |                                                | 01019100023                                                               | การจัดระเบีย         | 101,800.00    | ×.                                        | 101,800.00                 | $\overline{\phantom{a}}$ | 0.10                               | 100.00                                                   |
|                                   |                                                                 |                                       |                                |                                                      |          |                                                | 01019100023                                                               | การกำกับ คิด         | 726,230.00    |                                           | 726,230.00                 | 0.00                     | 0.54                               | 74.29                                                    |
|                                   |                                                                 |                                       | กระทรวงกลาโหม Total            |                                                      |          |                                                |                                                                           |                      | 1,514,938.00  |                                           | 1,514,938.00               | 0.00                     | 1.34                               | 88.40                                                    |
|                                   |                                                                 |                                       |                                | กองทัพบก Total                                       |          |                                                |                                                                           |                      | 1,514,938.00  |                                           | 1,514,938.00               | 0.00                     | 1.34                               | 88.40                                                    |
|                                   |                                                                 |                                       |                                |                                                      | 02004090 | โครงการพัฒน                                    | 02004090004                                                               | <b>WU.250</b>        | 24,000.00     | ×                                         | 24,000.00                  | $\sim$                   | 0.02                               | 100.00                                                   |
|                                   |                                                                 |                                       | กระทรวงกลา                     | กองทัพบก                                             | 02004130 | การดำรงสภา                                     | 02004130001                                                               | รายการงบประ          | 692.938.00    |                                           | 692,938.00                 | 0.00                     | 0.65                               | 94.27                                                    |
|                                   |                                                                 |                                       |                                |                                                      |          |                                                | 02004140 รายการค่าใช้จ่ 02004140003                                       | รายการงบประ          | 798,000.00    |                                           | 798,000.00                 |                          | 0.66                               | 82.96                                                    |

ภาพที่ 18

2) หากผู้ใช้งานต้องการเรียกดูข้อมูล PO ทั้งสิ้นและเบิกจ่ายทั้งสิ้นในรายงานผลการเบิกจ่าย จำแนกตามพื้นที่รายยุทธศาสตร์เป�นรายเดือน สามารถเลือกใช้ Measure (ยอดสะสม YTM) ได้ โดยเพิ่ม Measures PO (YTM) และเบิกจ่ายทั้งสิ้น (YTM) ตัวอย่างตามภาพที่ 19

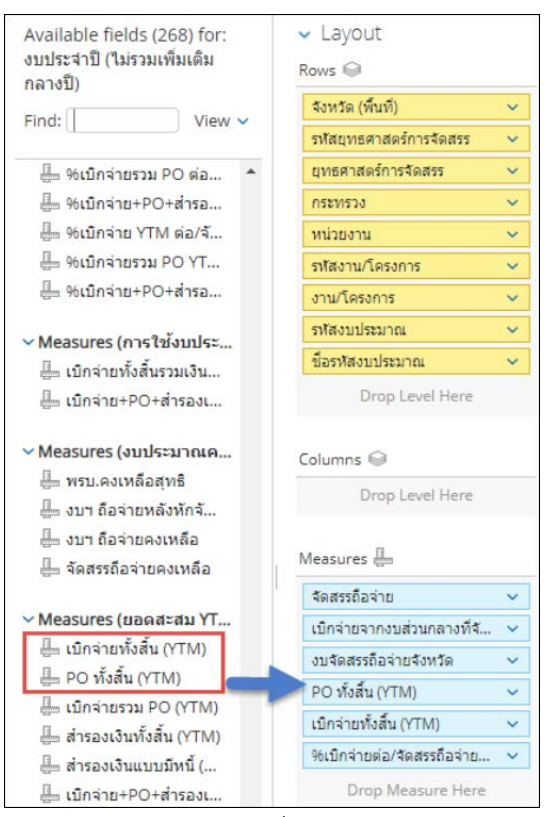

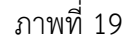

ระบบจะแสดงข้อมูล PO ทั้งสิ้นและเบิกจ่ายทั้งสิ้นตั้งแต่ต้นปีงบประมาณ จนถึงสิ้นเดือนก่อนหน้า ตามภาพที่ 20

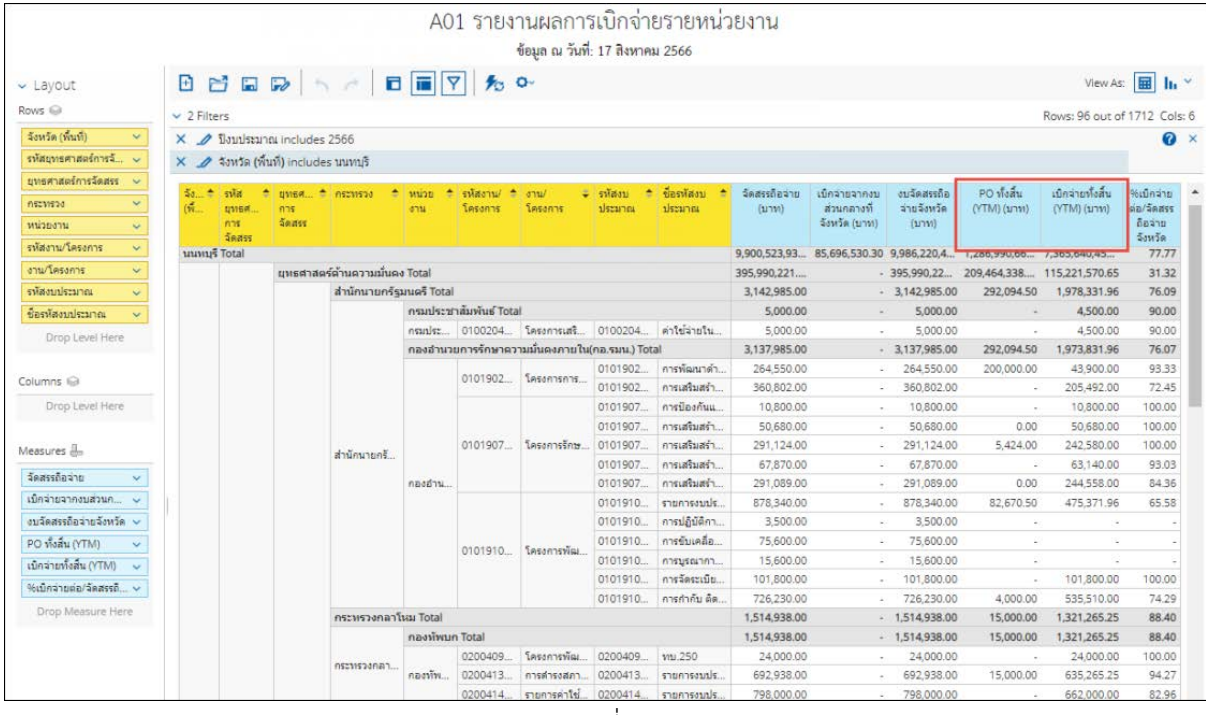

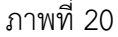

# 3.2.3 การเปลี่ยนหน่วยของจำนวนเงิน

 รายงานตั้งต้นของ MIS จะแสดงหน่วยของเงินเป�นล้านบาท กรณีผู้ใช้งานลาก Measure มาที่ Layout เพิ่มเติม รายงานจะแสดงข้อมูลในตารางโดยมีหน่วยของเงินเป�นบาท หากผู้ใช้งานต้องการเปลี่ยน หน่วยของเงินเป�นล้านบาทสามารถดำเนินการได้ ดังนี้

1. คลิกขวาที่คอลัมน์ที่ต้องการเปลี่ยนหน่วยของเงิน และเลือกคำสั่ง Column Name and Format… ตามภาพที่ 21

|    | A01 รายงานผลการเบิกจ่ายรายหน่วยงาน |                            |                             |                                  |                            |        | Rows: 123 out of 1         |
|----|------------------------------------|----------------------------|-----------------------------|----------------------------------|----------------------------|--------|----------------------------|
| ۸  | ชื่อรหัสงบ<br>۰<br>ประมาณ          | จัดสรรถือจ่าย<br>(ล้านบาท) | เบ็กจ่ายจากงบ<br>ส่วนกลางที | งบจัดสรรถือ<br>จ่ายจังหวัด       | PO ทั้งสิ้น<br>(YTM) (ערע) |        | เบ็กจ่ายทั้ง<br>สิ้น (YTM) |
|    |                                    |                            |                             | Column Name and Format           |                            |        |                            |
|    |                                    | 267,625.69                 | Conditional Formatting      |                                  |                            | 0.4    | 150,654,0                  |
|    |                                    | 221,919.29                 | <b>User Defined Measure</b> |                                  |                            | 50,2   | 119,954,5                  |
|    |                                    | 221,919.29                 |                             |                                  |                            | 50,2   | 119,954,5                  |
|    |                                    | 6,452.96                   |                             | Greater/Less Than, Equal To, etc |                            | 19,299 | 2,397,962,                 |
|    |                                    | 77.05                      | Top 10, etc                 |                                  |                            |        | '2,835 26,646,86           |
|    | รายการงบประ                        | 9.42                       | Sort Values Low→High        |                                  |                            |        | 8,244 3,656,547            |
|    | งบเงินอุดหนุนแ                     | 2.00                       |                             | Sort Values High→Low             |                            |        | $-2,000,000$               |
|    | งบเงินอุดหนุน                      | 2.00                       |                             |                                  |                            |        | $-2,000,000$               |
|    | ค่าใช้จ่ายในกา                     | 2.07                       |                             | Subtotals (Sums, Averages, etc.) |                            | 60,000 |                            |
|    | ค่าใช้จ่ายในกา                     | 48.97                      | Tell me about               |                                  |                            |        | 16.433 16.987.55           |
| ä. | ค่าใช้จ่ายในกา                     | 9.50                       |                             |                                  |                            | 18,158 | 239,480.00                 |
|    | ค่าใช้จ่ายสนับ                     | 2.10                       | Hide from Chart             |                                  |                            |        | 967,485.89                 |
|    | ค่าใช้จ่ายในกา                     | 0.99                       | Swap Chart Measure          |                                  | ь                          |        | 795,800.00                 |
|    |                                    | 1.72                       | Remove from Report          |                                  |                            | 16,890 | 1,158,970                  |
|    | ค่าใช้จ่ายในกา                     | 1.67                       |                             | 1.67                             |                            |        | 96.890 1.158.970           |
|    | ค่าใช้จ่ายในกา                     | 0.06                       |                             | 0.06                             |                            |        |                            |

ภาพที่ 21

2. จะปรากฏหน้าจอตามภาพที่ 22 ช่อง format เลือก General Number ช่อง Decimal Places เลือก ทศนิยม 2 ตำแหน่ง ช่อง Units เลือก ล้านบาท และกด OK

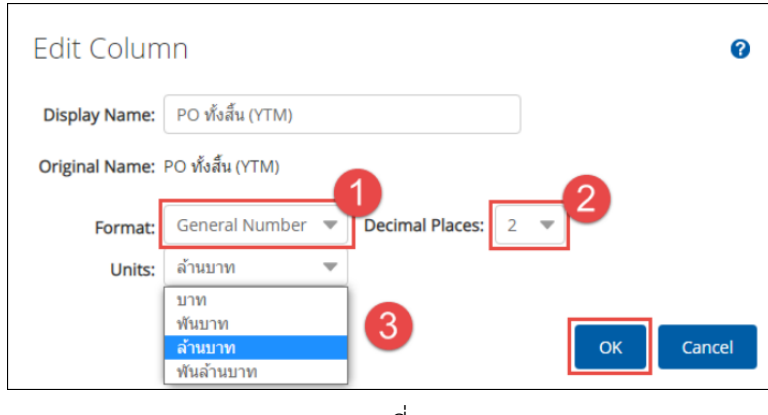

ภาพที่ 22

3. เมื่อเปลี่ยนหน่วยของเงินเป็นล้านบาทแล้ว จะมีคำว่า (ล้านบาท) แสดงหลังชื่อคอลัมน์ ตามภาพที่ 23

| จังหวัด ≜<br>(พื้นที่) | sita<br>٠<br><b>ЦИБЯ</b><br>n <sub>15</sub><br>40022 | ยทธศ <sup>±</sup> กระทรวง<br>$n_{15}$<br><b>Seass</b> |                                | m<br>٠<br>anu  | swaanu/ ±<br>โครงการ   | $d \uparrow u$<br>โครงการ                       | $= 5$ Maou<br>ประมาณ | ชื่อรหัสงบ<br>ประมาณ | จัดสรรถือจ่าย<br>(ล้านบาท) | เบ็กจ่ายจากงบ<br>ส่วนกลางที<br>จังหวัด (ล้าน<br>บาท) | งบจัดสรรถือ<br>จ่ายจังหวัด<br>$(\tilde{\alpha}$ านบาท) | PO Maau<br>(YTM) (ล้าน<br>บาท) | เบิกจ่ายทั้งสิ้น<br>(YTM) (ล้าน<br>(מרע                                                                           | 96เม็กจ่าย<br>ต่อ/จัดสรร<br>ถือจ่าย<br>จังหวัด |
|------------------------|------------------------------------------------------|-------------------------------------------------------|--------------------------------|----------------|------------------------|-------------------------------------------------|----------------------|----------------------|----------------------------|------------------------------------------------------|--------------------------------------------------------|--------------------------------|----------------------------------------------------------------------------------------------------|------------------------------------------------|
| นนหนูรี Total          |                                                      |                                                       |                                |                |                        |                                                 |                      |                      | 9,900.52                   | 85.70                                                | 9,986.22                                               | 1,286.99                       | 7,365.64                                                                                                    | 77.77                                          |
|                        |                                                      |                                                       | ยุทธศาสตร์ด้านความมั่นคง Total |                |                        |                                                 |                      |                      | 395.99                     | u                                                    | 395.99                                                 | 209.46                         | 115.22                                                                                                    | 31.32                                          |
|                        |                                                      |                                                       | สำนักนายกรัฐมนตรี Total        |                |                        |                                                 |                      |                      | 3.14                       | $\sim$                                               | 3.14                                                   | 0.29                           | 1.98                                                                                                    | 76.09                                          |
|                        |                                                      |                                                       |                                |                | กรมประชาสัมพันธ์ Total |                                                 |                      |                      | 0.01                       | ٠                                                    | 0.01                                                   |                                | 0.00<br>0.00<br>1.97<br>0.04<br>0.21<br>0.01<br>0.05<br>0.24<br>0.06<br>0.24<br>0.48<br>×<br>0.10<br>0.54<br>1.32 | 90.00                                          |
|                        |                                                      |                                                       |                                |                |                        | กรมประ 0100204 โครงการเสริ 0100204 ค่าใช้จ่ายใน |                      |                      | 0.01                       | $\overline{\phantom{a}}$                             | 0.01                                                   |                                |                                                                                                    | 90.00                                          |
|                        |                                                      |                                                       |                                |                |                        | คองอำนวยการรักษาความมั่นคงภายใน(กอ.รมน.) Total  |                      |                      | 3.14                       | $\sim$                                               | 3.14                                                   | 0.29                           |                                                                                                    | 76.07                                          |
|                        |                                                      |                                                       |                                |                | 0101902                |                                                 | 0101902.             | การพัฒนาดำ           | 0.26                       | ٠                                                    | 0.26                                                   | 0.20                           |                                                                                                    | 93.33                                          |
|                        |                                                      |                                                       |                                |                |                        | โครงการการ                                      | 0101902              | การเสริมสร้า         | 0.36                       | ٠                                                    | 0.36                                                   |                                |                                                                                                    | 72.45                                          |
|                        |                                                      |                                                       |                                |                |                        |                                                 | 0101907              | การป้องกันแ          | 0.01                       | $\sim$                                               | 0.01                                                   | $\sim$                         |                                                                                                    | 100.00                                         |
|                        |                                                      |                                                       |                                |                |                        |                                                 | 0101907              | การเสริมสร้า         | 0.05                       | ٠                                                    | 0.05                                                   | 0.00                           |                                                                                                    | 100.00                                         |
|                        |                                                      |                                                       | สำนักนายกรั                    |                | 0101907                | โครงการรักษ                                     | 0101907.             | การเสริมสร้า         | 0.29                       | ÷                                                    | 0.29                                                   | 0.01                           |                                                                                                    | 100.00                                         |
|                        |                                                      |                                                       |                                |                |                        |                                                 | 0101907              | การเสริมสร้า         | 0.07                       | $\sim$                                               | 0.07                                                   | $\sim$                         |                                                                                                    | 93.03                                          |
|                        |                                                      |                                                       |                                | กองอ่าน        |                        |                                                 | 0101907              | การเสริมสร้า         | 0.29                       | ٠                                                    | 0.29                                                   | 0.00                           |                                                                                                    | 84.36                                          |
|                        |                                                      |                                                       |                                |                |                        |                                                 | 0101910              | รายการงบปร           | 0.88                       | ÷                                                    | 0.88                                                   | 0.08                           |                                                                                                    | 65.58                                          |
|                        |                                                      |                                                       |                                |                |                        |                                                 | 0101910              | การปฏิบัติกา         | 0.00                       | $\sim$                                               | 0.00                                                   | $\sim$                         |                                                                                                    |                                                |
|                        |                                                      |                                                       |                                |                | 0101910                | โครงการพัฒ                                      | 0101910              | การขับเคลือ          | 0.08                       | ×                                                    | 0.08                                                   |                                |                                                                                                    |                                                |
|                        |                                                      |                                                       |                                |                |                        |                                                 | 0101910              | การบรณากา            | 0.02                       | ٠                                                    | 0.02                                                   |                                |                                                                                                    | ÷                                              |
|                        |                                                      |                                                       |                                |                |                        |                                                 | 0101910.             | การจัดระเบีย         | 0.10                       | $\sim$                                               | 0.10                                                   | $\sim$                         |                                                                                                    | 100.00                                         |
|                        |                                                      |                                                       |                                |                |                        |                                                 | 0101910              | ่ การกำกับ ติด       | 0.73                       | ä,                                                   | 0.73                                                   | 0.00                           |                                                                                                    | 74.29                                          |
|                        |                                                      |                                                       | กระทรวงกลาโหม Total            |                |                        |                                                 |                      |                      | 1.51                       | $\frac{1}{2}$                                        | 1.51                                                   | 0.02                           |                                                                                                    | 88.40                                          |
|                        |                                                      |                                                       |                                | กองทัพมก Total |                        |                                                 |                      |                      | 1.51                       | $\alpha$                                             | 1.51                                                   | 0.02                           | 1.32                                                                                                    | 88.40                                          |
|                        |                                                      |                                                       |                                |                | 0200409                | โครงการพัฒ 0200409                              |                      | <b>พบ.250</b>        | 0.02                       | ÷,                                                   | 0.02                                                   | i.                             | 0.02                                                                                                    | 100.00                                         |
|                        |                                                      |                                                       | กระทรวงกลา                     | nauvin         |                        | 0200413 การดำรงสภา                              | 0200413.             | รายการงบปร           | 0.69                       |                                                      | 0.69                                                   | 0.02                           | 0.64                                                                                                    | 94.27                                          |
|                        |                                                      |                                                       |                                |                |                        | 0200414 รายการค่าใช้ 0200414                    |                      | รายการงบปร           | 0.80                       | $\overline{\phantom{a}}$                             | 0.80                                                   |                                | 0.66                                                                                                    | 82.96                                          |

ภาพที่ 23

#### **3.3 การ Export รายงาน**

เมื่อผู้ใช้งานจัดรูปแบบรายงานให้แสดงผลตามที่ต้องการแล้ว ผู้ใช้งานสามารถ Export เพื่อนำ ข้อมูลออกไปใช้งานต่อได้ใน 3 รูปแบบ คือ

- ไฟล์รูปแบบ PDF เป�นไฟล์ที่ไม่สามารถแก้ไขข้อมูลได้
- $\bullet$  ไฟล์รูปแบบ CSV เป็นไฟล์สำหรับเปิดในโปรแกรม Microsoft Excel และสามารถแก้ไข

ข้อมูลได้ โดยข้อมูลในไฟล์จะมีเพียงข้อมูลรูปแบบตัวอักษรและตัวเลขที่แบ่งเป�นคอลัมน์ตามในรายงาน

 $\bullet$  ไฟล์รูปแบบ Excel Workbook เป็นไฟล์สำหรับเปิดในโปรแกรม Microsoft Excel และ

สามารถแก้ไขข้อมูลได้

ผู้ใช้งานสามารถ Export ข้อมูลได้โดยมีขั้นตอนดำเนินการ ดังนี้

1. คลิกที่สัญลักษณ์ ที่แถบเมนู เลือก export ผู้ใช้งานสามารถเลือกรูปแบบไฟล์ที่ต้องการได้ 3 รูปแบบ ตามตัวอย่างจะเลือก เป�นไฟล์ Excel workbook ตามภาพที่ 24

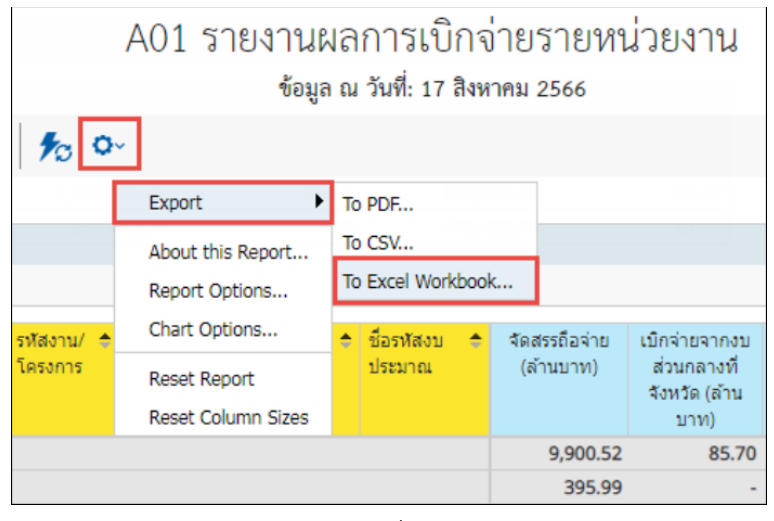

ภาพที่ 24

2. จะปรากฏหน้าต่าง Export to Excel ช่อง Page Format เลือกค่ากระดาษในไฟล์เป็น A4 และกด Export

ตามภาพที่ 25

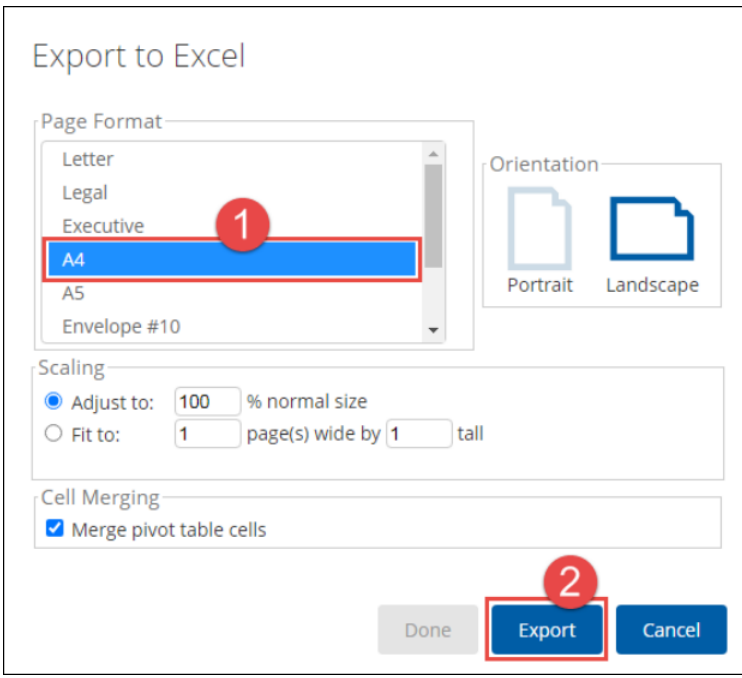

ภาพที่ 25

# 3. จะได้รายงานเป็นไฟล์ Excel ตามภาพที่ 26

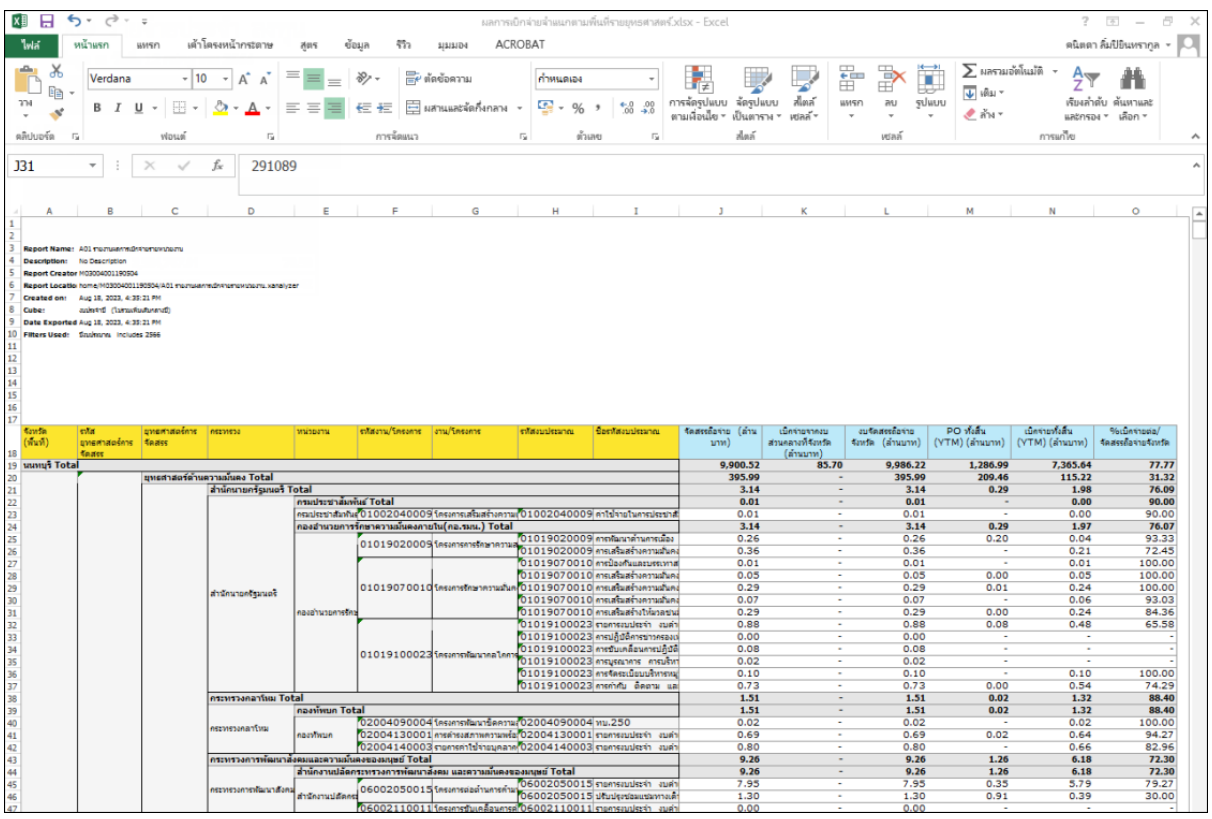

ภาพที่ 26

4. ผู้ใช้งานสามารถจัดรูปแบบไฟล์ Excel ข้างต้น ให้เป็นรายงานผลการเบิกจ่ายจำแนกตามพื้นที่รายยุทธศาสตร์ได้

# ตามภาพที่ 27

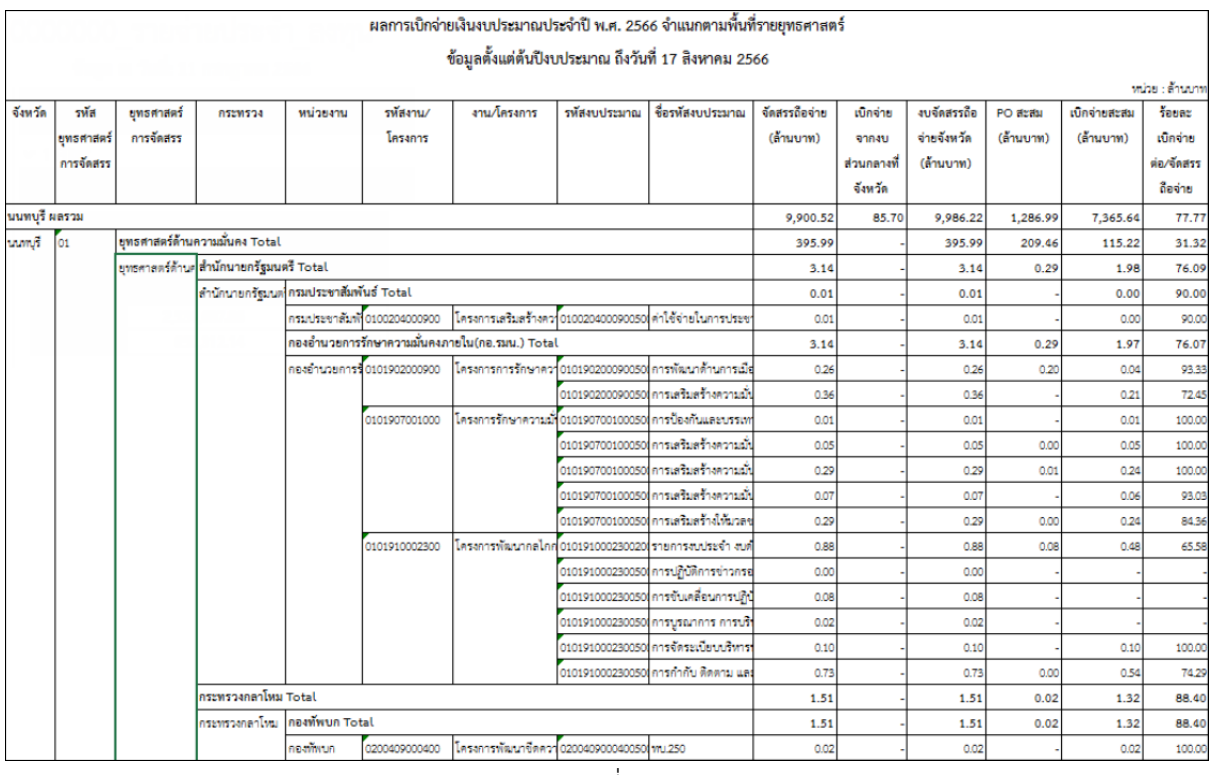

# **3.4 การบันทึกรูปแบบรายงานเพื่อเรียกใช้ภายหลัง (Save Template)**

3.4.1 การ Save Template

ผู้ใช้งานสามารถบันทึกรูปแบบรายงานที่จัดรูปแบบไว้เพื่อเรียกใช้ภายหลังได้โดยระบบ จะอัพเดตข้อมูลให้ตามรูปแบบรายงานที่บันทึกไว้ เริ่มจากคลิกที่สัญลักษณ์ *มีช*ี ที่แถบเมนู ระบบจะปรากฏ หน้าจอใหม่ขึ้นมา ให้ทำการกำหนดชื่อรายงานที่ต้องการบันทึกใช้งานภายหลังในช่อง Filename และกดปุ่ม Save ตามภาพที่ 28

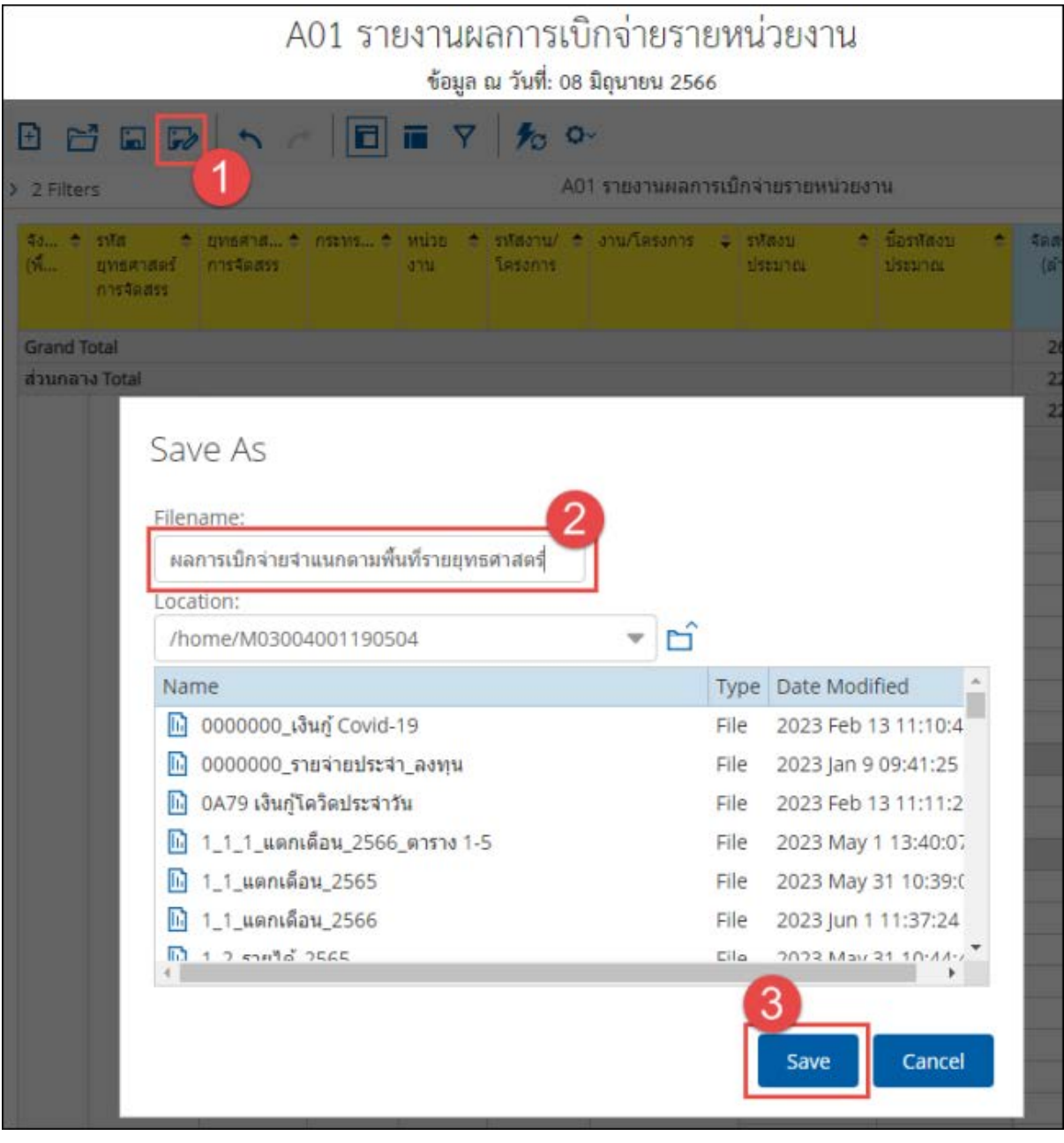

ภาพที่ 28

ชื่อ Template ที่บันทึกไว้จะปรากฏในรายงานตามภาพที่ 29

|                                 |                                                  |                                                           |                               |                                 |                                    |                                                |                            | ข้อมูล ณ วันที่: 17 สิงหาคม 2566         | A01 รายงานผลการเบิกจ่ายรายหน่วยงาน |                                                       |                                              |                                |                                          |                                                   |
|---------------------------------|--------------------------------------------------|-----------------------------------------------------------|-------------------------------|---------------------------------|------------------------------------|------------------------------------------------|----------------------------|------------------------------------------|------------------------------------|-------------------------------------------------------|----------------------------------------------|--------------------------------|------------------------------------------|---------------------------------------------------|
|                                 |                                                  |                                                           | 日日日みトイロロマカの                   |                                 |                                    |                                                |                            |                                          |                                    |                                                       |                                              |                                |                                          | View As: <b>ER</b>                                |
| > 2 Filters                     |                                                  |                                                           |                               |                                 |                                    |                                                |                            | ผลการเบิกจ่ายจำแนกตามพื้นที่รายยทธศาสตร์ |                                    |                                                       |                                              |                                |                                          |                                                   |
| 432430<br>$(\sqrt{m}u\sqrt{h})$ | swa<br>٠<br><b>UVISA</b><br>nns:<br><b>Seass</b> | <b>UVISA + ASEW534</b><br>n <sub>35</sub><br><b>Seass</b> |                               | $\triangle$ missons $\triangle$ | ราก็ส่งวาน/<br>≛<br><b>Tasanas</b> | 3711<br><b>Tesanns</b>                         | ۰<br>ุ่ ราโสงบ<br>diseaneu | ชื่อรูฟสงบ<br>٠<br>useanna               | จัดสรรถือจ่าย<br>(ลำนบาท)          | เบ็กจ่ายจากงบ<br>ส่วนกลางที<br>จังหวัด (ด้าน<br>(וכרע | งบจัดสรรถือ<br>จ่ายจังหวัด<br>$(N^2)$ uuran) | PO visau<br>(YTM) (ลำน<br>unw) | เบิดจ่ายทั้งสิ้น<br>(YTM) (ลำน<br>tinn). | ซีเบ็กจ่าย<br>$M = 150$ ass<br>ต้อง่าย<br>จ้อนวัด |
| นนหมุรี Total                   |                                                  |                                                           |                               |                                 |                                    |                                                |                            |                                          | 9,900.52                           | 85.70                                                 | 9,986.22                                     | 1,286.99                       | 7,365.64                                 | 77.77                                             |
|                                 |                                                  |                                                           | ยหธศาสตร์ด้านความบั้นคง Total |                                 |                                    |                                                |                            |                                          | 395.99                             | ×                                                     | 395.99                                       | 209.46                         | 115.22                                   | 31.32                                             |
|                                 |                                                  |                                                           | สำนักนายกรัฐมนตรี Total       |                                 |                                    |                                                |                            |                                          | 3.14                               | ٠                                                     | 3.14                                         | 0.29                           | 1.98                                     | 76.09                                             |
|                                 |                                                  |                                                           |                               | กรมประชาสัมพันธ์ Total          |                                    |                                                |                            |                                          | 0.01                               | $\sim$                                                | 0.01                                         | $\sim$                         | 0.00                                     | 90.00                                             |
|                                 |                                                  |                                                           |                               |                                 |                                    | กรมประชาตั 0100204 โครงการเสริ 0100204         |                            | คำใช้จ่ายใน                              | 0.01                               |                                                       | 0.01                                         |                                | 0.00                                     | 90.00                                             |
|                                 |                                                  |                                                           |                               |                                 |                                    | กองอำนวยการรักษาความมั่นคงภายใน(กอ.รมน.) Total |                            |                                          | 3.14                               | $\sim$                                                | 3.14                                         | 0.29                           | 1.97                                     | 76.07                                             |
|                                 |                                                  |                                                           |                               |                                 | 0101902                            | โครงการการ                                     | 0101902                    | การพัฒนาต่า                              | 0.26                               |                                                       | 0.26                                         | 0.20                           | 0.04                                     | 93.33                                             |
|                                 |                                                  |                                                           |                               |                                 |                                    |                                                | 0101902                    | การเสริมสร้า                             | 0.36                               | ×.                                                    | 0.36                                         |                                | 0.21                                     | 72.45                                             |
|                                 |                                                  |                                                           |                               |                                 |                                    |                                                | 0101907                    | การป้องกันแ                              | 0.01                               | $\sim$                                                | 0.01                                         |                                | 0.01                                     | 100,00                                            |
|                                 |                                                  |                                                           |                               |                                 |                                    |                                                | 0101907                    | การเสริมสร้า                             | 0.05                               | $\sim$                                                | 0.05                                         | 0.00                           | 0.05                                     | 100.00                                            |
|                                 |                                                  |                                                           | สำนักบายกรั                   |                                 | 0101907                            | โครงการรักษ                                    | 0101907                    | การเสริมสร้า                             | 0.29                               | c                                                     | 0.29                                         | 0.01                           | 0.24                                     | 100,00                                            |
|                                 |                                                  |                                                           |                               |                                 |                                    |                                                | 0101907                    | การเสริมสร้า                             | 0.07                               |                                                       | 0.07                                         |                                | 0.06                                     | 93.03                                             |
|                                 |                                                  |                                                           |                               | กองอ่านวย                       |                                    |                                                | 0101907                    | การเสริมสร้า                             | 0.29                               | ×                                                     | 0.29                                         | 0.00                           | 0.24                                     | 84.36                                             |
|                                 |                                                  |                                                           |                               |                                 |                                    |                                                | 0101910                    | รายการงบปร                               | 0.88                               | ×                                                     | 0.88                                         | 0.08                           | 0.48                                     | 65.58                                             |
|                                 |                                                  |                                                           |                               |                                 |                                    |                                                | 0101910                    | การปฏิบัติกา                             | 0.00.                              | ×                                                     | 0.00                                         | ×                              | ÷                                        |                                                   |
|                                 |                                                  |                                                           |                               |                                 | 0101910                            | โครงการพัฒ                                     | 0101910                    | ่ การซับเคลื่อ                           | 0.08                               | ×.                                                    | 0.08                                         |                                | $\sim$                                   |                                                   |
|                                 |                                                  |                                                           |                               |                                 |                                    |                                                | 0101910                    | การบูรณากา                               | 0.02                               | $\sim$                                                | 0.02                                         | $\sim$                         | $\sim$                                   |                                                   |
|                                 |                                                  |                                                           |                               |                                 |                                    |                                                | 0101910                    | การจัดระเบีย                             | 0.10                               | ×.                                                    | 0.10                                         |                                | 0.10                                     | 100.00                                            |
|                                 |                                                  |                                                           |                               |                                 |                                    |                                                |                            | 0101910 การกำกับ ติด                     | 0.73                               | $\sim$                                                | 0.73                                         | 0.00                           | 0.54                                     | 74.29                                             |

ภาพที่ 29

3.4.2 การเรียกใช้ Template ที่ Save ไว้

ผู้ใช้งานสามารถเรียกใช้ Template ที่ Save ไว้ ได้ 2 วิธี คือ

วิธีที่ 1 คลิกเลือก My Analytics Report ตามภาพที่ 30

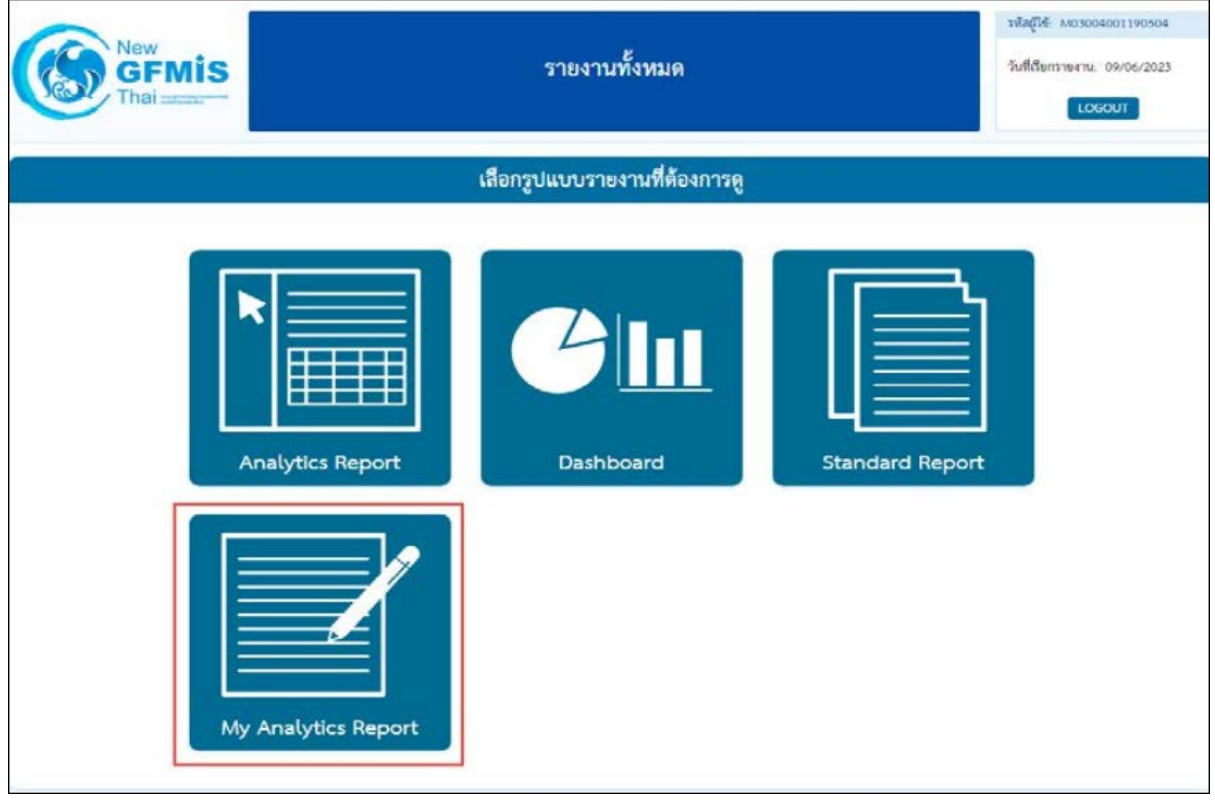

ภาพที่ 30

วิธีที่ 2 คลิกที่ปุ่มรูปสามเหลี่ยมด้านซ้ายมือ จะปรากฏเมนู ให้เลือกที่ My Analytics Report ตามภาพที่ 31

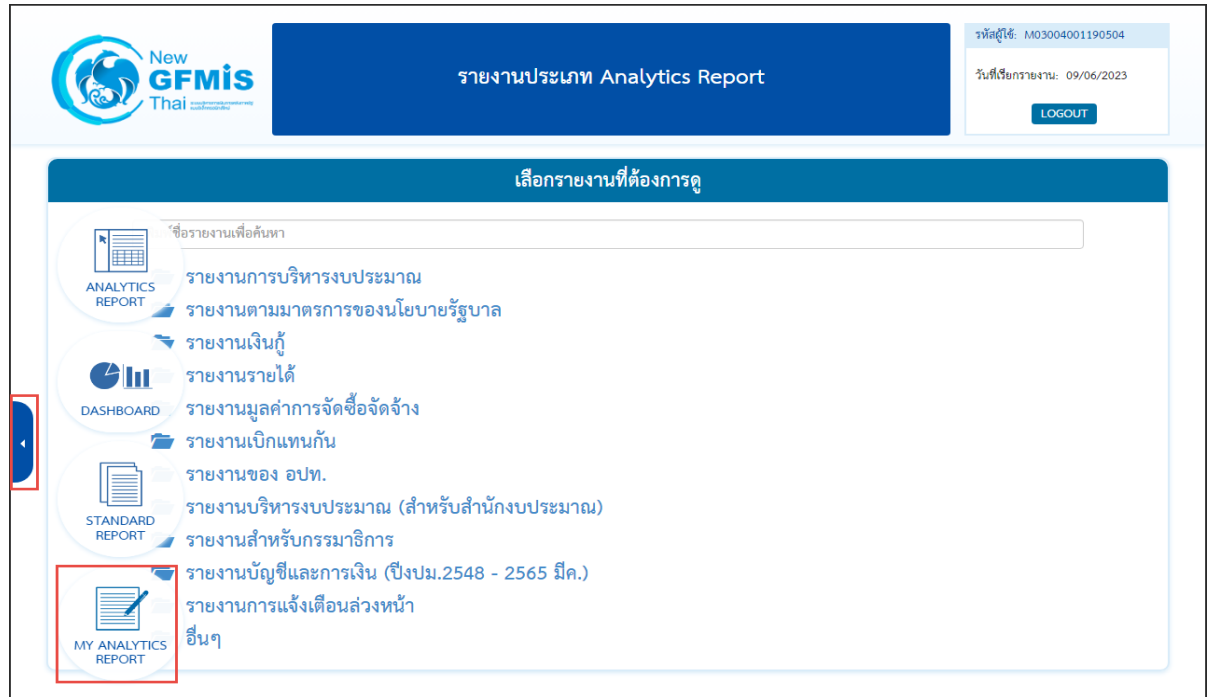

ภาพที่ 31

จะปรากฏชื่อรายงานที่บันทึกไว้ โดยผู้ใช้งานสามารถค้นหาชื่อ Template ที่ต้องการที่ช่อง Search หรือ ค้นหาจาก List Template แต่ละหน้า ตามภาพที่ 32

|    |               | New<br>รายงานประเภท Analytics Report<br>ľS                                                                                  |                                       | รหัสผู้ใช้: M03004001190504<br>วันที่เรียกรายงาน: 09/06/2023 |
|----|---------------|----------------------------------------------------------------------------------------------------|---------------------------------------|--------------------------------------------------------------|
|    |               |                                                                                                    |                                       | <b>LOGOUT</b>                                                |
|    |               | เลือกรายงานที่ต้องการดู                                                                                                    |                                       |                                                              |
|    |               | Click ที่ชื่อรายงานเพื่อเข้าสู่รายงานที่บันทึกไว้<br>Click รูปถังขยะเพื่อลบรายงาน หรือ Click รูปปากกาเพื่อเปลี่ยนชื่อรายงาน |                                       |                                                              |
|    | เสือกลบรายงาน |                                                                                                    | Search                                |                                                              |
|    |               | ชื่อรายงาน                                                                                                    | วันที่สร้างรายงาน<br>$\blacktriangle$ | วันที่แก้ไขล่าสุด                                            |
| 逦  | Ĵ             | ตรวจสอบร้อยละเกินงบบุคลากร                                                                                                  | 22/09/2565                            | 22/09/2565                                                   |
| w  | Î             | ทดลองการกรองวัน                                                                                                    | 09/08/2565                            | 09/08/2565                                                   |
| w  | I             | ผลการเบิกจ่ายจำแนกตามพื้นที่รายยุทธศาสตร์                                                                                   | 09/06/2566                            | 09/06/2566                                                   |
| Ŵ  | I             | พื้นที่ยุทธศาสตร์                                                                                                    | 05/04/2566                            | 09/06/2566                                                   |
| Ŵ  | I             | มุมมองหน่วยงาน                                                                                                    | 22/09/2565                            | 22/09/2565                                                   |
| w  | Î             | ยุทธศาสตร์                                                                                                    | 22/09/2565                            | 05/04/2566                                                   |
| w  | I             | รหัสงบประมาณ                                                                                                    | 27/12/2565                            | 09/01/2566                                                   |
| Ŵ  | Î             | รายจ่ายประจำ ลงทุน                                                                                                    | 09/01/2566                            | 09/01/2566                                                   |
|    |               | แผนบูรณา ทรัพยากรน้ำแห่งชาติ เงินกันเหลื่อมปี เก่า                                                                          | 25/11/2565                            | 23/03/2566                                                   |
| πī |               |                                                                                                    |                                       |                                                              |

ภาพที่ 32

# **บทที่ 4 การอ่านรายงานและการนำไปใช้งาน**

#### **4.1 การอ่านรายงาน**

รายงานผลการเบิกจ่ายประเภท Analytics Report ผู้ใช้งานสามารถจัดรูปแบบรายงาน ได้ตามความต้องการ โดยขอยกตัวอย่างรูปแบบรายงานผลการเบิกจ่ายจำแนกตามพื้นที่รายยุทธศาสตร์ เพื่อให้ผู้ใช้งานทราบวิธีการอ่านข้อมูลรายงาน ดังนี้

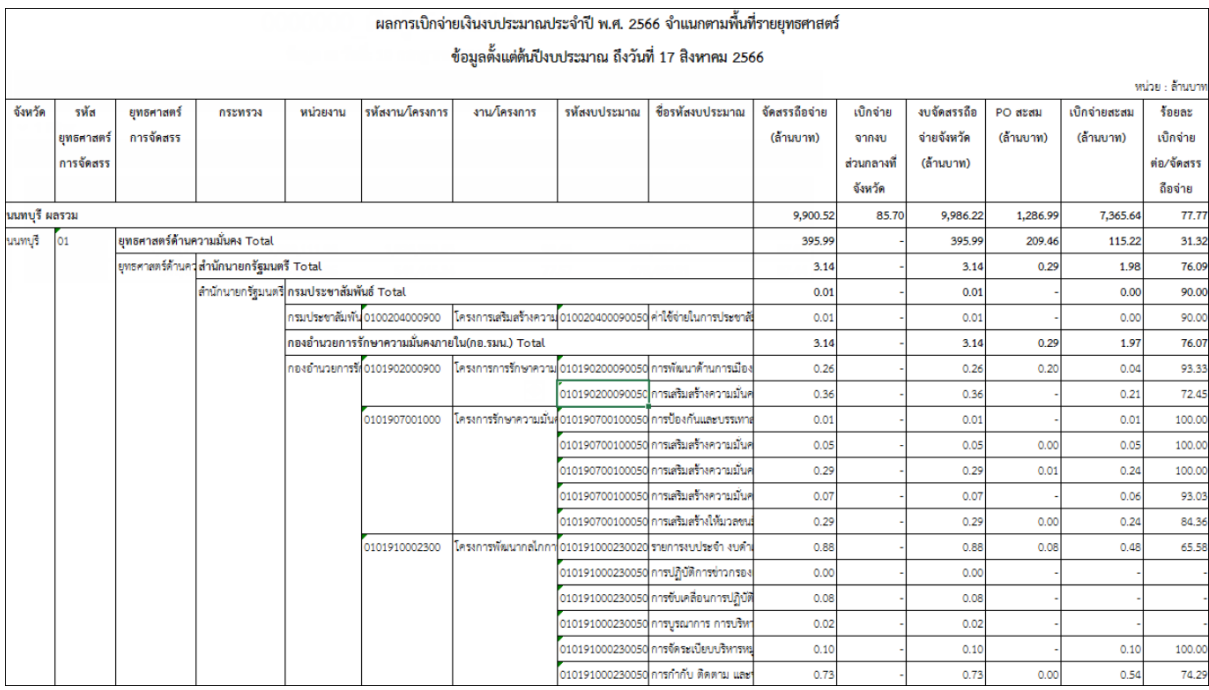

#### ภาพที่ 33

จากตัวอย่างรูปแบบรายงานตามภาพที่ 33 คือรายงานผลการเบิกจ่ายเงินงบประมาณประจำปี พ.ศ. 2566 ซึ่งจำแนกตามพื้นที่รายยุทธศาสตร์ พบว่า ภาพรวมของประเทศในป�งบประมาณ พ.ศ. 2566 ข้อมูลตั้งแต่ ต้นป�งบประมาณ จนถึงวันที่ 17 สิงหาคม 2566 มียอดรวมเงินจัดสรรถือจ่าย จำนวน 9,900.52 ล้านบาท เบิกจ่ายจากงบส่วนกลางที่จังหวัด จำนวน 85.70 ล้านบาท งบจัดสรรถือจ่ายจังหวัด จำนวน 9,986.22 ล้านบาท PO สะสม จำนวน 1,286.99 ล้านบาท เบิกจ่ายสะสม จำนวน 7,365.64 ล้านบาท คิดเป�นอัตราร้อยละการ เบิกจ่ายต่อจัดสรรถือจ่าย 77.77

#### **4.2. ขอเสนอแนะในการนําขอมูลไปใชงาน**

4.2.1 การจัดทํารายงานผลการเบิกจายจําแนกตามพื้นที่รายยุทธศาสตรเปนรายเดือน ์ ในรายงาน MIS สามารถทำได้ 2 แบบ โดยกำหนดจากวันที่บันทึกข้อมูลหรือวันที่ผ่านรายการ มีรายละเอียดดังนี้

1) Entry Date เปนวันที่ที่บันทึกขอมูลเขาสูระบบ ในรายงาน MIS สําหรับ Dimension ที่แสดงขอมูลตาม Entry Dateคือ Dimension ที่ชื่อวา "แสดงขอมูล ณ วันศุกร"และ "แสดงขอมูล ณ สิ้นเดือน…" หากผู้ใช้งานเลือก Dimension แสดงข้อมูล ณ วันศุกร์ ระบบจะกรองเฉพาะรายการที่บันทึกในระบบตั้งแต่ ์ต้นปีงบประมาณจนถึงวันศุกร์ของสัปดาห์ก่อนหน้า หรือถ้าใช้ Dimension แสดงข้อมูล ณ สิ้นเดือน... ระบบจะกรองรายการที่บันทึกในระบบตั้งแต่ต้นปีงบประมาณ จนถึงวันสิ้นเดือนที่ผู้ใช้งานเลือก

2) Posting Date เปนวันที่ที่ตองการใหมีผลทางบัญชีเปนวันที่ที่ระบุเพื่อใหระบบ ผานรายการไปยังระบบบัญชีแยกประเภท ในรายงาน MIS สําหรับ Dimension ที่แสดงขอมูลตาม Posting Date คือ Dimension ที่ชื่อว่า "เดือน/ปีงบประมาณ" ซึ่งจะดูได้เป็นรายเดือน ตัวอย่างเช่น กรณีหน่วยงานของรัฐ ้ นำเอกสารใบแจ้งหนี้กำหนดชำระวันที่ 1 สิงหาคม 2566 มาบันทึกรายการในระบบวันที่ 31 กรกฎาคม 2566 ี และระบุวันที่ผ่านรายการ (Posting Date) เป็นวันที่ 1 สิงหาคม 2566 ดังนั้นรายการขอเบิกดังกล่าวข้างต้น จะมี Entry Date คือวันที่ 31 กรกฎาคม 2566 และ Posting Date คือ วันที่ 1 สิงหาคม 2566 หากเรียกรายงาน MIS โดยระบุ Entry Date เป็นเดือนกรกฎาคมก็จะรวมรายการดังกล่าวด้วย แต่ถ้าระบุ Posting Date เป็น เดือนกรกฎาคมจะไมรวมรายการดังกลาว

 4.2.2 ผูใชงานสามารถเรียกรายงานโดยเลือกใหแสดงขอมูลเปน รายวัน รายสัปดาห และ ้รายเดือนได้ หากจะนำข้อมูลไปใช้ต้องระบุวันที่เรียกรายงานอ้างอิงไว้ในรายงานเสมอ เพราะข้อมูลสามารถ เปลี่ยนแปลงไดเนื่องจากมีการอัพเดตขอมูลทุกสิ้นวัน และเมื่อตองการนําขอมูลจากระบบ MIS ไปเปรียบเทียบ กับแหลงอื่นควรนําขอมูล ณ เวลาเดียวกันมาเปรียบเทียบ

4.2.3 ระบบ MIS ไดกําหนดหนวยของเงินในรายงานตั้งตน (Default) เปนหนวยลานบาท หากผู้ใช้งานเลือก Measure อื่นเข้ามาเพิ่ม ข้อมูลใหม่ที่เพิ่มเข้ามาจะแสดงหน่วยของเงินเป็นหน่วยบาท จึงควรตรวจสอบหนวยของเงินใหถูกตองและปรับหนวยใหตรงกันเพื่อความถูกตองในการอานรายงาน